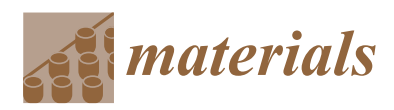

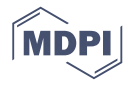

# *Article* **Magnetic Induction Tomography Spectroscopy for Structural and Functional Characterization in Metallic Materials**

## **Imamul Muttaki[n](https://orcid.org/0000-0002-8409-4942) and Manuchehr Soleimani \***

Engineering Tomography Laboratory (ETL), Department of Electronic and Electrical Engineering, University of Bath, Claverton Down, Bath BA2 7AY, UK; I.Muttakin@bath.ac.uk

**\*** Correspondence: m.soleimani@bath.ac.uk

Received: 15 May 2020; Accepted: 8 June 2020; Published: 9 June 2020

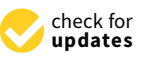

**Abstract:** Magnetic induction tomography (MIT) is a powerful imaging system for monitoring the state of metallic materials. Tomographic methods enable automatic inspection of metallic samples making use of multi-sensor measurements and data processing of eddy current-based sensing from mutual inductances. This paper investigates a multi-frequency MIT using both amplitude and phase data. The image reconstruction algorithm is based on a novel spectrally-correlative total variation method allowing an efficient and all-in-one spectral reconstruction. Additionally, the paper shows the rate of change in spectral images with respect to the excitation frequencies. Using both spectral maps and their spectral derivative maps, one can derive key structural and functional information regarding the material under test. This includes their type, size, number, existence of voids and cracks. Spectral maps can also give functional information, such as mechanical strains and their thermal conditions and composition.

**Keywords:** spectral MIT; metal characterization; Cole–Cole plot

## **1. Introduction**

Material characterization as well as substance examination are important procedures in many sectors. A comprehensive knowledge on a sample is desired before, during, and after a process. In the case of a metallic target, passive electromagnetic properties such as conductivity and permeability convey crucial information about its structural and functional traits. This leads to the employment of inspection techniques based on electromagnetic measurements.

Eddy currents are widely used for examining a metal embodiment. Their application for non-destructive testing has been continuously developed and adapted [\[1\]](#page-18-0). In addition to a direct defect observation, electrical conductivity is also measured using the eddy current method [\[2,](#page-18-1)[3\]](#page-18-2). Commonly, a coil probe is employed to detect magnetic fields, primarily from an exciter and secondarily from the target's response, then both amplitude and phase in the induced signal are extracted to give an indication of the target's characteristics. The coil probe is relatively more sensitive to drastic disruptions in the eddy current flow with high dynamic range.

The multi-frequency technique expands the capability of the single-frequency technique. The wide-band signal can profile the structural depth inside metallic materials [\[4\]](#page-18-3). Therefore, it is able to accurately examine the properties since the use of only a single lower frequency results in a reduced signal-to-noise ratio in the detection. Furthermore, data at different frequencies can be correlated to characterize the object under test. Some reports studied the spectral response of pulsed eddy current [\[5\]](#page-18-4), a multi-frequency technique for material characterization [\[6\]](#page-18-5), and frequency sweep and impedance normalization methods [\[7\]](#page-18-6).

The measurement of field and impedance variations also facilitate conductivity imaging in materials. The inversion of inductive spectra was employed to determine characteristics such as magnetic permeability, electrical conductivity and thickness [\[8\]](#page-18-7). Multiple frequency data can be reconstructed simultaneously to exploit the correlation among conductivity distributions at different frequencies [\[9\]](#page-18-8). Thus, different excitation frequencies enrich the information, improving the inverse method, and strengthens the system against experimental noises [\[10\]](#page-18-9).

Magnetic induction spectroscopy (MIS) is a method for measuring the conductivity spectrum using a non-destructive and contactless technique [\[11\]](#page-19-0). The term was introduced in [\[12\]](#page-19-1) which then has been followed by subsequent works to measure the conductivity spectrum using gradiometer coil sensors [\[13\]](#page-19-2), utilizing differential methods [\[14\]](#page-19-3) and signal improvement schemes [\[15\]](#page-19-4). The use of inductance spectroscopy has been exploited for imaging both continuous conductivity profiles [\[16\]](#page-19-5) and the permeability distribution of a layered sample [\[17\]](#page-19-6).

Applications of magnetic induction spectroscopy have been found in biological and industrial areas. The design of a practical MIS system was reported specifically for bioelectrical impedance spectroscopy on yeast suspension in saline, fruits and tissue [\[18\]](#page-19-7). Recent spectroscopic bioimpedance measurements were described for industrial-scale agricultural produce [\[19\]](#page-19-8). In the medical domain, gradiometer sensors were designed to perform in vivo spectroscopic measurements on a human hand [\[20\]](#page-19-9); meanwhile electromagnetic phase-shift spectroscopy was developed to diagnose brain oedema and brain hematoma [\[21\]](#page-19-10). On the other hand, industrial implementations vary from detection, classification and characterization. Spectroscopic metal detection provides rich and distinctive information about a target to help reduce the false alarm rate in landmine detection [\[22\]](#page-19-11), as well as for buried pipeline tracing in difficult terrain [\[23\]](#page-19-12). Additionally, the metal recycling sector requires sorting processes, for which a classification of non-ferrous metals based on MIS was developed in [\[24\]](#page-19-13). A particular frequency feature was proposed for imaging a welding cross-section [\[25\]](#page-19-14). Internal material structure examinations using inductance spectroscopy measurements were presented in many investigations, such as in [\[26–](#page-19-15)[28\]](#page-19-16). The demand for in-line monitoring of phase transformation in the steel industry is answered by multi-frequency electromagnetic instruments [\[29–](#page-19-17)[32\]](#page-20-0).

Our previous studies on MIS deal with hardware development [\[33\]](#page-20-1), as well as characterizing ferromagnetic materials [\[34\]](#page-20-2). Various image reconstruction methods for soft field tomography techniques have been reviewed in [\[35\]](#page-20-3). The Tikhonov regularization method is commonly used in solving the MIT inverse problem. This least-square solution has disadvantages, such as an overly smoothed image so that boundaries between samples become obscure. The use of an L1-norm regularization, e.g., total variation (TV), can improve the MIT image quality. It is a more suitable method for both sharp edges and high contrast. However, this method faces difficulty in low-contrast recovery. The iterative technique has been proposed to fix the low-contrast recovery problem [\[36\]](#page-20-4). It provides a sequence of solutions which allows recovering the contrast lost. In this work, we aim to inspect metallic samples with functional and structural variations. The algorithm is proposed for spectrally correlative imaging as magnetic induction tomography spectroscopy (MITS). Spatial maps of the conductive spectrum and its derivative are presented.

#### <span id="page-1-0"></span>**2. Experimental Setup**

A multi-frequency data collection is proposed to cover a wide range of the frequency spectrum. The experimental setup is depicted in Figure [1.](#page-2-0)

The sensors comprise eight coils arranged encircling the sensing space with diameter of 50 mm. An individual sensor is an off-the-shelf induction coil with a self-inductance value of 0.1 mH and 0.3  $Ω$  intrinsic resistance. Amplitude and phase measurements of mutual impedance between sensors (transmitting-receiving coils) are acquired by an LCR meter (frequency range 20 Hz–300 kHz). For eight-coil arrays, the switch module is introduced to accommodate 28 independent coil-pair measurements. Synchronous operation between mutual coil selection (switch) and current-source

with potential-sense (LCR) is controlled by the instrument programming interface on PC. It takes approximately 10 min to collect a complete cycle of measurement. *Materials* **2020**, *13*, 2639 3 of 22

<span id="page-2-0"></span>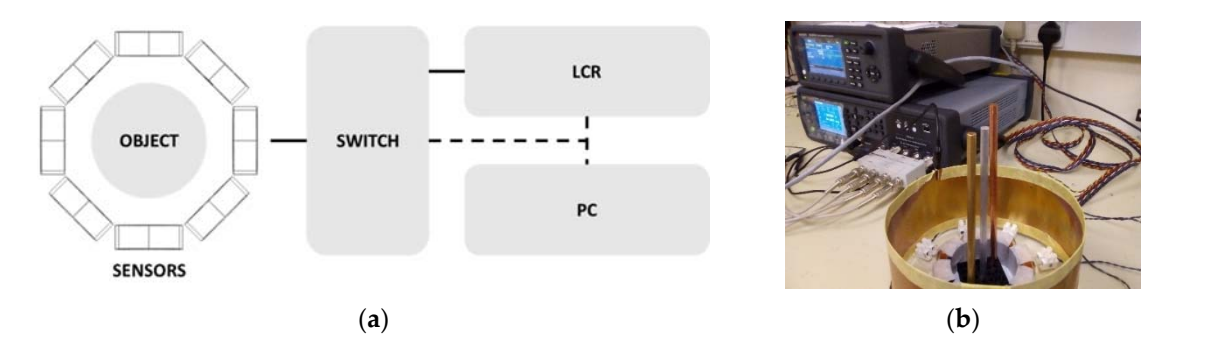

Figure 1. Measurement setup: (a) sketch of the sensor array and object in the sensing region, switch, LCR meter and PC connection (signal, solid-line; control, dashed-line); (**b**) photograph of the system. LCR meter and PC connection (signal, solid-line; control, dashed-line); (**b**) photograph of the system.

Background measurement is taken for free space (air) condition in the sensing region as a reference. The amplitude spectrum is formed as the normalized mutual impedance of an object (Z) against free space  $(Z_0)$ , whereas the phase spectrum is the difference between the measured phase in the presence of an object (θ) and that of free space (θ<sub>0</sub>), s[how](#page-2-1)n i[n F](#page-2-2)igures 2 and 3.

<span id="page-2-1"></span>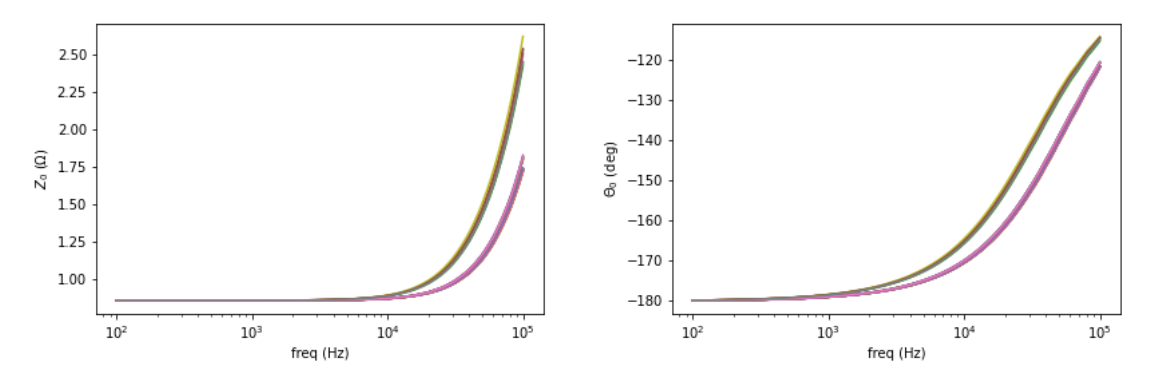

Figure 2. Free space background measurement of amplitude (left) and phase (right) for 28 coil-pair combinations. Figure 2.

<span id="page-2-2"></span>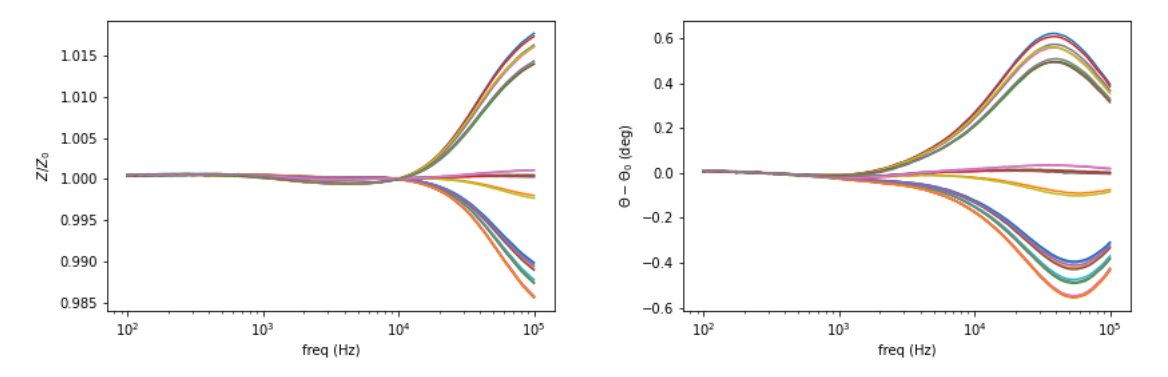

Figure 3. Amplitude (left) and phase (right) spectrum of a test sample plotted against the background.

For simplicity, norm values of 28 measurements are presented to show spectral plots of the upcoming investigated cases. Fundamental plots are given for several cases: conductivity, size and<br>structure registions structure variations. structure variations.

Fig[ure](#page-3-0) 4 shows spectral plot for different metallic samples whose conductivity are varied. From the structure variations. the highest to the lowest are copper (58.4 MS/m), aluminum (26.3 MS/m), brass (16.1 MS/m) and highest to the lowest are copper (58.4 MS/m), aluminum (26.3 MS/m), brass (16.1 MS/m) and Galinstan Figure 4 shows spectral plot for different metallic samples whose conductivity are varied whose conductivity are varied whose conductivity are varied with  $\epsilon$  and  $\epsilon$  are varied. From  $\epsilon$  and  $\epsilon$  are varied. From  $\epsilon$ (3.2 MS/m). The left vertical axis is the normalized amplitude for the solid-line plot, while the phase

difference for the dashed-line plot is on the right axis. The inclinations (for amplitude) and peaks (for phase) are distributed following the respective conductivity values.

<span id="page-3-0"></span>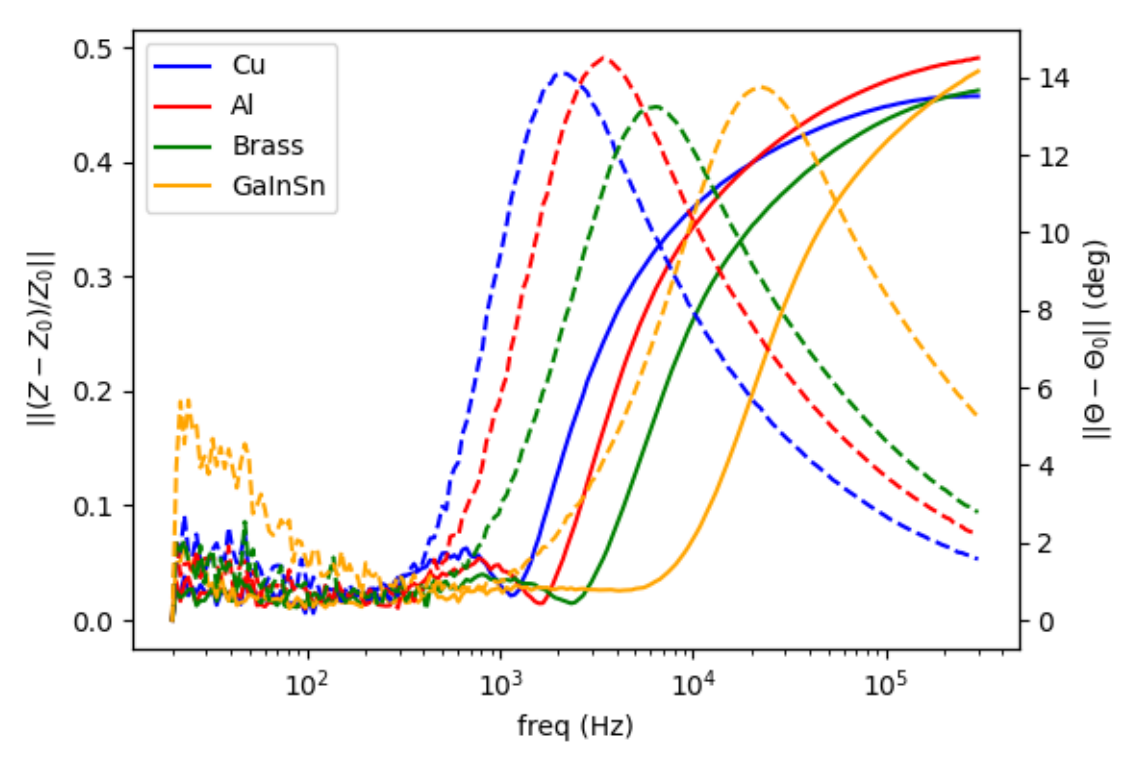

(left vertical axis); dashed line for phase difference (right vertical axis). **Figure 4.** Spectral plot for metallic samples (conductivity variations). Solid line for amplitude ratio

(axis); dashed line for phase difference (right vertical axis). The phase difference (right vertical axis).

 $large = 0.5$  inch). Both amplitude and phase curves have larger scales for a larger object's size. Figure [5](#page-3-1) shows spectral plot of aluminum rods with different diameter (small = 0.25 inch, = 0.5 inch). Both amplitude and phase curves have larger scales for a larger object's size.

<span id="page-3-1"></span>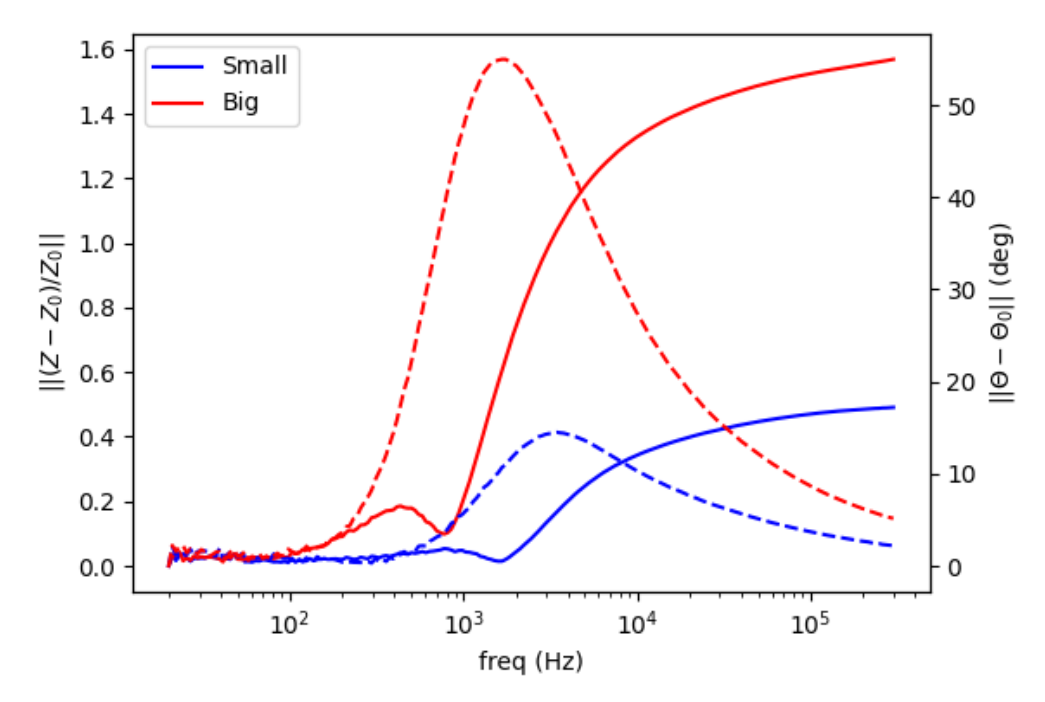

 $\frac{1}{2}$ for phase difference (right vertical axis). for phase difference (right vertical axis).**Figure 5.** Spectral plot for size variations. Solid line for amplitude ratio (left vertical axis); dashed line

Figure [6](#page-4-0) shows spectral plot of aluminum samples with different structures: pipe (hollow cylinder Figure 6 shows spectral plot of aluminum samples with different structures: pipe (hollow with outer diameter 0.5 inch and inner diameter 0.4 inch), pipe (as previous) with 0.25 inch aluminum<br> rod inside, and solid aluminum rod 0.5 inch. There are no significant differences in amplitude curves, whereas in phase curves, peaks' signatures reveal distinct fashions according to the object' structures. the object' structures. cylinder with outer diameter of the inner diameter of the cylinder of the previous of the cylinder of the cylinder cylinder with outer diameter 0.5 inch and inner diameter 0.4 inch), pipe (as previous) with 0.25 inch aluminum rod in significant aluminum rod in the contradiction solutions. Protein contradiction of the contradiction of the contradiction of the contradiction of the contradiction of the contradiction of the contradiction o

<span id="page-4-0"></span>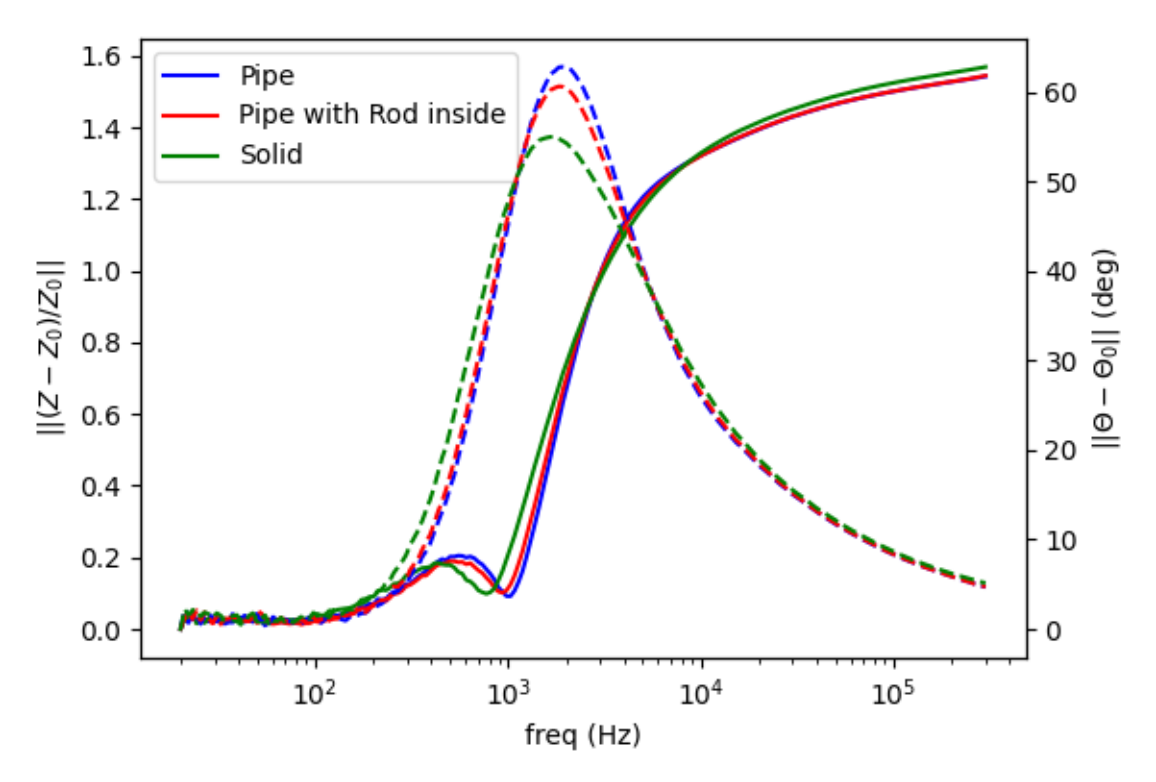

for phase difference (right vertical axis). Figure 6. Spectral plot for metallic structure. Solid line for amplitude ratio (left vertical axis); dashed line

derivative to classify metallic materials. These are shown in the following Figures 7-9. Observing the aforementioned cases, spectral characteristics can be further treated into frequency Observing the aforementioned cases, spectral characteristics can be further treated into

<span id="page-4-1"></span>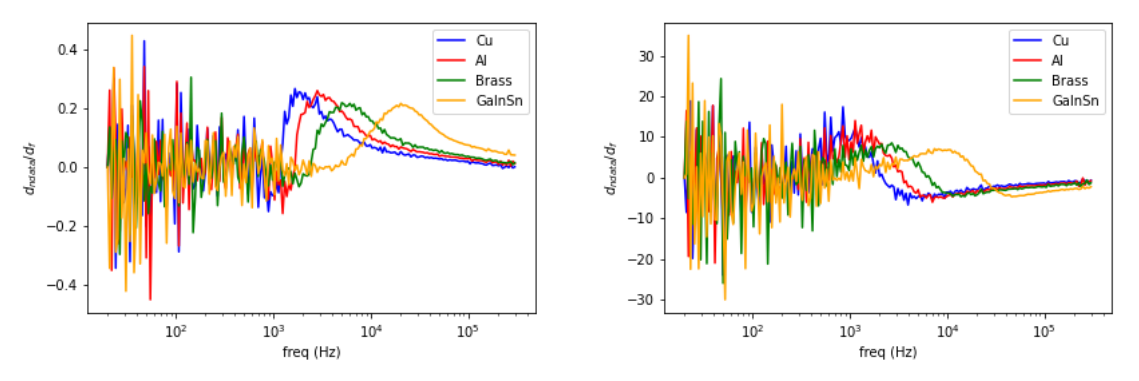

**Figure 7.** Spectral derivative for metallic samples with conductivity variations (**left**: amplitude, **right**: phase). **right**: phase). Figure 7. Spectral derivative for metallic samples with conductivity variations (left: amplitude,

Spectral data measured from coil arrays are then transformed into imaging domain utilizing reconstruction technique in magnetic induction tomography. The 2D spatial position is evaluated along the diameter across the centre (see Figure [1\)](#page-2-0). Therefore, it turns into 1D values of image versus frequencies.

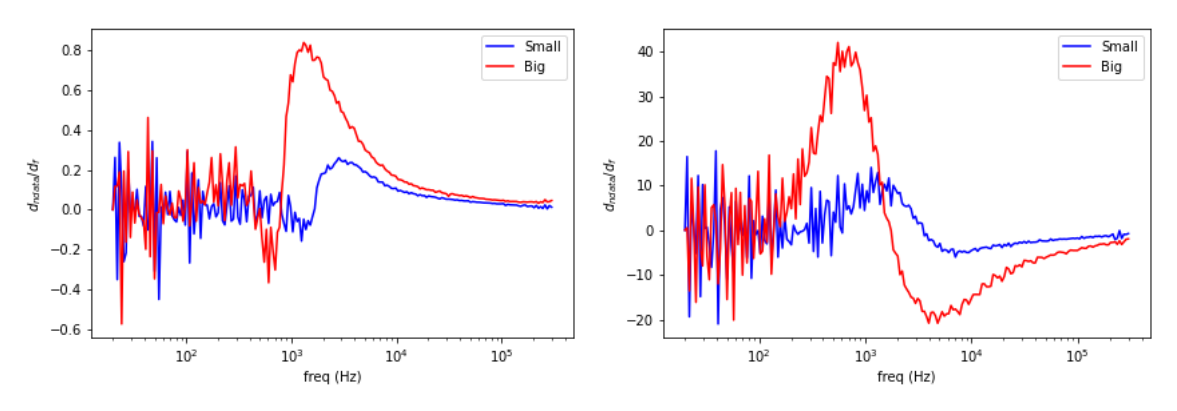

**Figure 8.** Spectral derivative for size variations (l**eft**: amplitude, **right**: phase).

<span id="page-5-0"></span>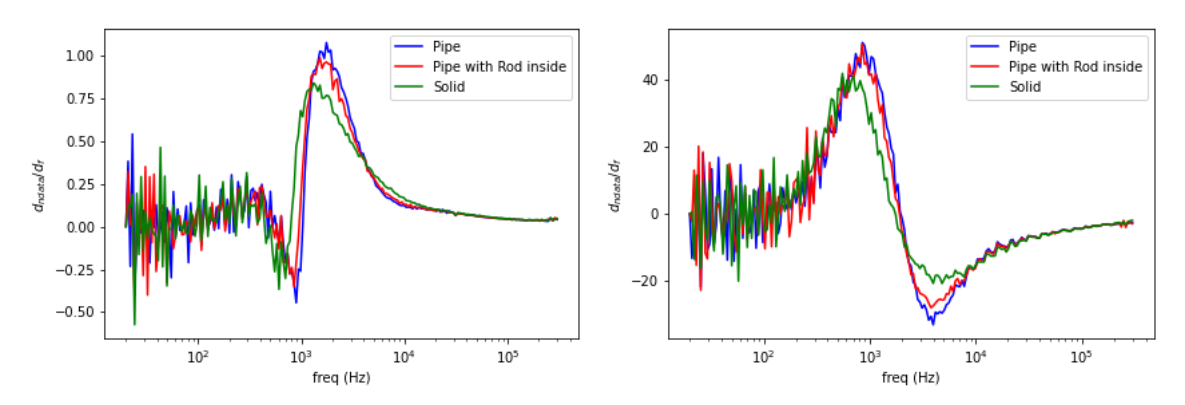

**Figure 9.** Spectral defivative for includite structures (**left**: amplitude, **right**: phase).

### **3. Sensor Modelling**

Spectral data measured from coil arrays are then transformed into imaging domain utilizing MIT utilizes an array of inductive coils, distributed equally around an imaging region, to visualize MIT utilizes an array or mouctive cons, distributed equally around an imaging region, to visualize<br>the electromagnetic property distribution of the electrical conductivity of an imaging subject. The imaging principle is based on the laws of induction and eddy currents which are induced Spectral data measured from coil arrays are then transformed into imaging domain utilizing **Figure 9.** Spectral derivative for metallic structures (left: amplitude, right: phase).<br> **S. Sensor Modelling**<br> **Controllation** and the electrical conductivity of an imaging region<br>
the electromagnetic property distribut in an AC magnetic field [\[37\]](#page-20-5). The formulation can be obtained from the Maxwell's equations [\[38](#page-20-6)[,39\]](#page-20-7):

$$
\nabla \times \frac{1}{\mu} \nabla \times A + j\omega \sigma A = J_s \tag{1}
$$

visualize the electromagnetic property distribution of the electrical conductivity of an imaging where  $\omega$  is the angular frequency,  $\mu$  is the permeability, A is the total magnetic vector potential as a result of the effect of eddy current induced by the electrical conductivity  $\sigma$  and the current source  $J_s$ .

small elements with appropriate boundary conditions using the Galerkin's approximation [\[40\]](#page-20-8): Equation (1) can be solved by approximating the system as a combination of linear equations in

$$
\int_{\Omega_c + \Omega_s} \left( \nabla \times N_i \cdot \frac{1}{\mu} \nabla \times A \right) dv + \int_{\Omega_c + \Omega_s} (j\omega \sigma N_i \cdot A) dv = \int_{\Omega_s} (\nabla \times N_i \cdot T_s) dv \tag{2}
$$

where  $T_s$  is the electric vector potential and  $J_s = \nabla \times T_s$ ,  $N_i$  is the linear combination of edge shape  $\sum_{n=1}^{\infty}$  and  $\sum_{n=1}^{\infty}$  can be solved by approximation and system the system of excitation of linear equations in functions, and  $\Omega_S$  and the eddy current region and current source region or excitation coil<br>region reconcitively. region, respectively.

t density passing through The right-hand side of Equation (2) can be solved with the aid of Biot–Savart Law. When  $J_0$  is Ω+Ω coil, the measured in Ω+Ω duced voltage in s Ω t density passing through coil, the measured induced voltage in sensing coil ca  $\overline{a}$ coil, the measured  $\overline{a}$ duced voltage in s Ω the unit current density passing through coil, the measured induced voltage in sensing coil can be calculated:

$$
V_{mn} = -j\omega \int_{\Omega_{\rm s}} (A \cdot J_0) dv \tag{3}
$$

Then Jacobian matrix can be formulated by:

$$
J = \frac{\partial V_{mn}}{\partial \sigma_x} = -\omega^2 \frac{\int_{\Omega_x} A_m \cdot A_n dv}{I} \tag{4}
$$

where  $\sigma_x$  is the conductivity of pixel *x* and  $\Omega_x$  is the volume of the perturbation,  $A_n$  is the forward solver of sensor coil excited by unit current, *A<sup>m</sup>* is the forward solver of excitation coil *m* excited with *I*. Amplitude and phase Jacobian are given:

$$
J_{amp} = \frac{V_r J_r + V_i J_i}{|V|} \tag{5}
$$

$$
J_{phs} = \frac{V_r J_i - V_i J_r}{|V|^2} \tag{6}
$$

where  $V_r$  and  $V_i$  are real and imaginary part of the measurement voltage. If we reconstruct real and imaginary part of the impedance, then real and imaginary part of *J* in Equation (4) can be used. For forward modelling, we used non-ferrous materials, which means relative permeability of 1, and conductivity according to the metal sample.

## **4. Spatio-Spectral Image Reconstruction Algorithm**

The linear inverse problem in MITS can be defined as the recovery of a change in complex conductivity ∆σ from a change in measured data ∆u, where ∆u = J∆σ. The Jacobian *J* is computed by the Fréchet derivative of *u* with respect to σ [\[41\]](#page-20-9). The complex conductivity includes the resistive component and reactive component of the admittivity of the samples under test. In this case, a reference boundary voltage  $u_0$  is available, where  $u_0 = F(\sigma_0)$ ,  $\Delta u = u - u_0$ , and  $\Delta \sigma = \sigma - \sigma_0$ . Measured data in this case is real and imaginary part of mutual inductance, or amplitude and phase of the mutual inductance.

In spectral imaging, the unknown conductivity changes and data are multidimensional. Let us  $\text{redefine } \Delta \sigma = [\Delta \sigma_1, \dots, \Delta \sigma_I]$  and data  $\Delta u = [\Delta u_1, \dots, \Delta u_I]$ , where  $\Delta u = J \Delta \sigma$ , for  $i = 1, \dots, I$ , and *I* is the number of spectral frames. It is common to recover each frame independently, but this is not optimal, as it does not exploit redundant information across frames. In this case, previous works have defined the inverse problem as follows [\[42\]](#page-20-10):

$$
\underset{\Delta \sigma_i}{argmin} \phi(\Delta \sigma_i) \quad \text{s.t.} \quad ||J\Delta \sigma_i - \Delta u_i||_2^2 \le \delta, \ \forall \ i = 1, \dots, I \tag{7}
$$

where φ(∆σ*i*) is a convex regularization functional that carries a priori information of the unknown conductivity distribution for a single frame.

This paper proposes a spatio-spectral reconstruction framework that exploits regularization [\[43\]](#page-20-11). Spatio-spectral total variation is implemented as MIT images can be well approximated by a piecewise constant function and consecutives frames are expected to be similar. This allows to exploit redundant information across consecutive frames. The spatio-spectral total variation problem can be written as follows [\[44](#page-20-12)[,45\]](#page-20-13):

$$
\underset{\Delta \sigma}{argmin} ||\nabla_{x,y,z} \Delta \sigma||_1 + ||\nabla_f \Delta \sigma||_1 \quad \text{s.t.} \quad ||\tilde{J} \Delta \sigma - \Delta u||_2^2 \le \delta \tag{8}
$$

where first and second terms correspond to isotropic spatial TV and spectral TV functional, respectively, and where  $\Delta\sigma$  represents a spectrally correlated conductivity distribution and  $\tilde{J}$  is an augmented Jacobian operating on a frame-by-frame basis.

The constrained optimization problem (Equation (7)) can be solved using the split Bregman formulation, which efficiently handled constrained optimization and L1-regularization [\[46,](#page-20-14)[47\]](#page-20-15). Using the Bregman iteration, the constrained problem (Equation (7)) is converted to an iterative scheme:

$$
\Delta \sigma^{k+1} = \underset{\Delta \sigma}{\arg\min} ||\nabla_{x,y,z} \Delta \sigma||_1 + ||\nabla_f \Delta \sigma||_1 + \sum_{i=1}^{I} \frac{\mu}{2} ||\tilde{J} \Delta \sigma - \Delta u^k||_2^2 \tag{9}
$$

$$
\Delta \mathbf{u}^{k+1} = \Delta \mathbf{u}^k - \tilde{\mathbf{J}} \Delta \sigma^{k+1} + \Delta \mathbf{u},\tag{10}
$$

where Equation (8) is an unconstrained optimization problem and Equation (9) is a Bregman iteration that imposes the constraint iteratively. The cost function in Equation (8) is still difficult to minimize given the non-differentiability of the TV functional, but this can be easily done with a splitting technique. Including auxiliary variables allow splitting L1- and L2-functional in such a way that they can be solved in separate steps in an easy manner. Images ∆σ are given analytically by solving a linear system and L1-functional are solved using shrinkage formulae. To perform the split, we include  $d_x = \nabla_x$ ,  $d_y = \nabla_y$ ,  $d_z = \nabla_z$ ,  $d_f = \nabla_f$ , so Equation (8) becomes:

$$
\left(\Delta \sigma^{k+1}, d_x, d_y, d_z, d_f\right) = arg \min_{\Delta \sigma, d_x, d_y, d_z, d_f} ||(d_x, d_y, d_z)||_1 + ||d_f||_1 + \frac{\mu}{2} ||\tilde{\mathbf{J}} \Delta \sigma - \Delta u^k||_2^2
$$
\n
$$
\text{st. } d_i = \nabla_i \Delta \sigma,
$$
\n(11)

Constraints in Equation (10) can be handled using the Bregman iteration as above, which leads to the following iterative scheme:

$$
\left(\mu \tilde{\mathbf{J}}^T \tilde{\mathbf{J}} + \lambda \sum_{i=x,y,z,f} \nabla_i^T \nabla_i \right) \Delta \sigma^{k+1} = \mu \tilde{\mathbf{J}}^T \Delta u^k + \lambda \sum_{i=x,y,z,f} \nabla_i^T \left(b_i^k - d_i^k\right)
$$
(12)

$$
d_i^{k+1} = \max\left(p^k - \frac{1}{\lambda}, 0\right) \frac{\nabla_i \Delta \sigma^{k+1} + b_i^k}{p^k}, \text{ for } i = x, y, z \tag{13}
$$

$$
p^k = \sqrt{\sum_{i=x,y,z} |\nabla_i \Delta \sigma^{k+1} + b_i^k|^2}
$$
 (14)

$$
d_f^{k+1} = \max\left( \left| \nabla_f \Delta \sigma^{k+1} + b_f^k \right| - \frac{1}{\lambda}, 0 \right) \frac{\nabla_f \Delta \sigma^{k+1} + b_f^k}{\left| \nabla_f \Delta \sigma^{k+1} + b_f^k \right|}
$$
(15)

$$
b_i^{k+1} = b_i^k + \nabla_i \Delta \sigma^{k+1} - d_i^{k+1}, \text{ for } i = x, y, z, f
$$
 (16)

$$
\Delta u^{k+1} = \Delta u^k + \Delta u - \tilde{J} \Delta \sigma^{k+1}
$$
\n(17)

Equation (11) is a linear system that can be solved efficiently using a Krylov solver [\[44,](#page-20-12)[45,](#page-20-13)[48\]](#page-20-16), such as the bi-conjugate gradient stabilized method, which involves only matrix-vector multiplications. Number of Bregman iteration and other imaging parameters are selected empirically.

Distinct information is extracted from the data, where (for example) amplitude gives conductivity level; phase reveals structural detail. Therefore, both data are used and can complement each other. Method to combine amplitude and phase data and/or image is necessary. An example of image fusion procedure is illustrated in Figure [10.](#page-8-0)

<span id="page-8-0"></span>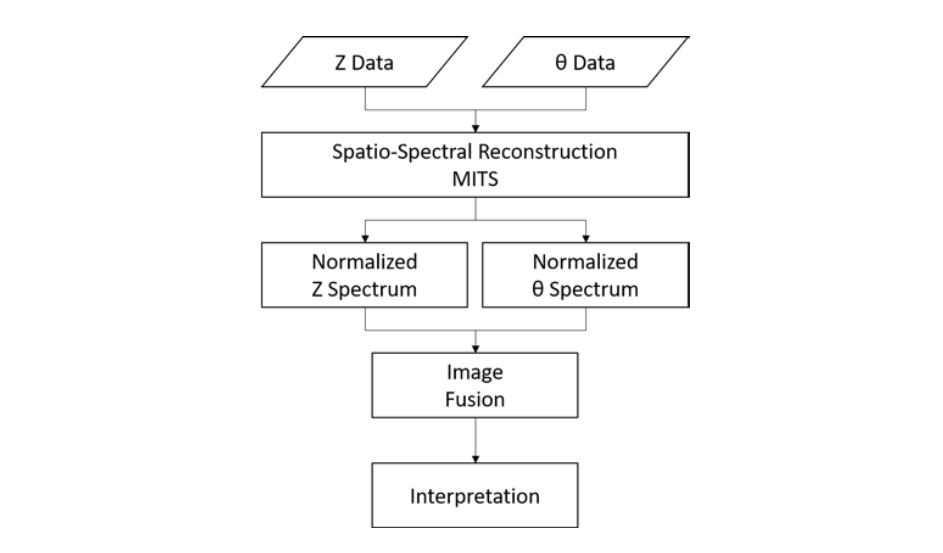

**Figure 10.** Flowchart of image fusion procedure from amplitude and phase reconstructions. **Figure 10.** Flowchart of image fusion procedure from amplitude and phase reconstructions.

## **5. Results and Analysis 5. Results and Analysis**

Images were reconstructed for different circumstances of metallic materials: a single conductive Images were reconstructed for different circumstances of metallic materials: a single conductive sample, different samples at different positions, and non-conductive inclusion in a conductive body. For each condition, a contrast is observed in both measurement data and its spectral derivative. Spatial reconstruction along the frequency is also given. Due to either measurement setup or ambient disturbance, the noise will be present in the data (especially at low frequency). Therefore, additional smoothing is applied. The achieve is spectral derivative of the conditional smoothing is applied. Spatial reconstruction along the frequency is also given. Due to either measurement setup or ambient

#### **5.1. Single Metal Sample** smoothing is applied.

Figures 11-[14](#page-10-0) show the spectral profiles and the derivative of spectral profile with respect to the frequency for various metal samples. All samples are of the same size and located at the centre of the imaging area. These are the images using phase data from mutual inductance. The maxim phase profile coincides with when the derivative profile goes down to 0. The frequency for which the phase profile is its maximum and the derivative tends to 0 is an indicator of the electrical conductivity of the  $\alpha$ profile is its maximum and the derivative tends to 0 is an indicator of the electrical conductivity of the<br>Let especie test sample. netals when when the derivative prome goes down to 0. The nequency for which  $p$  is its maximum and the derivative tends to  $0$  is an indicator of the electrical conductivity of the electrical conductivity of the electrical conductivity of the electrical conductivity of the electrical conductivity

<span id="page-8-1"></span>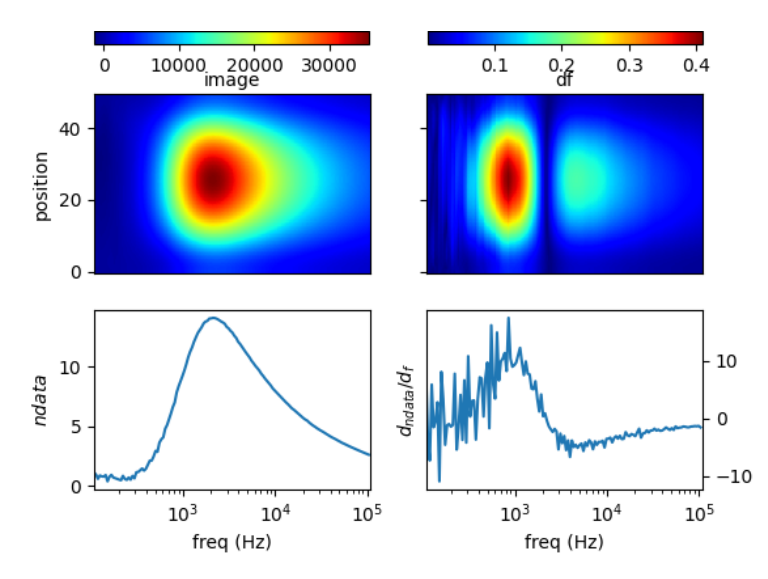

**Figure 11.** Spectral profile and its derivative (data and reconstructed image values) for a 0.25 inch copper rod ( $σ = 58.4$  MS/m).

40

0

position 20  $\dot{o}$ 

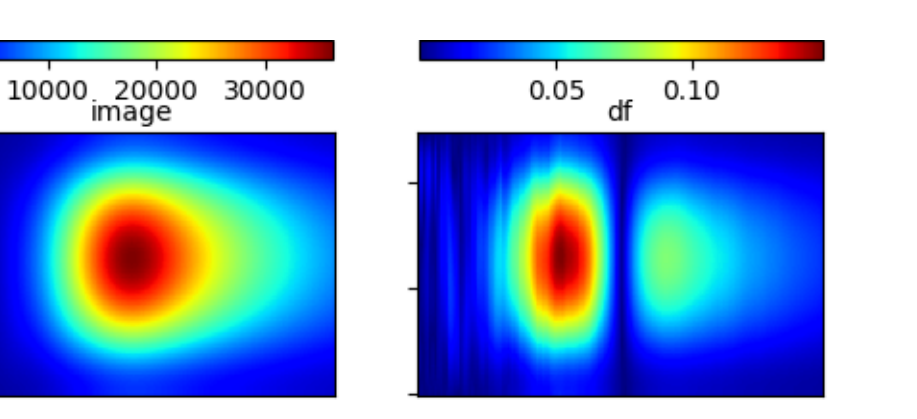

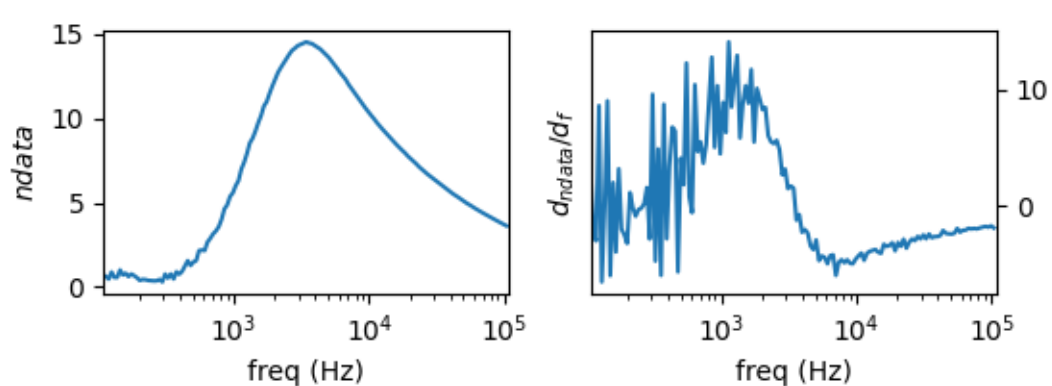

Figure 12. Spectral profile and its derivative (data and reconstructed image values) for a 0.25 inch aluminum rod (σ = 26.3 MS/m).

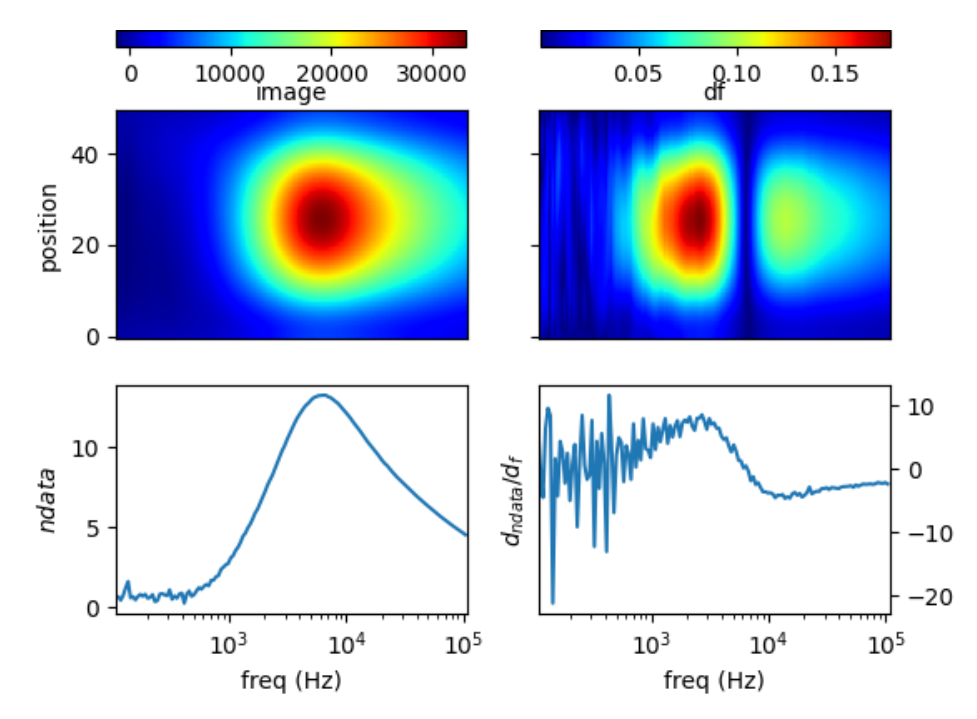

**Figure 13.** Spectral profile and its derivative (data and reconstructed image values) for brass  $(σ = 16.1 MS/m)$  rod 0.25 inch.

<span id="page-10-0"></span>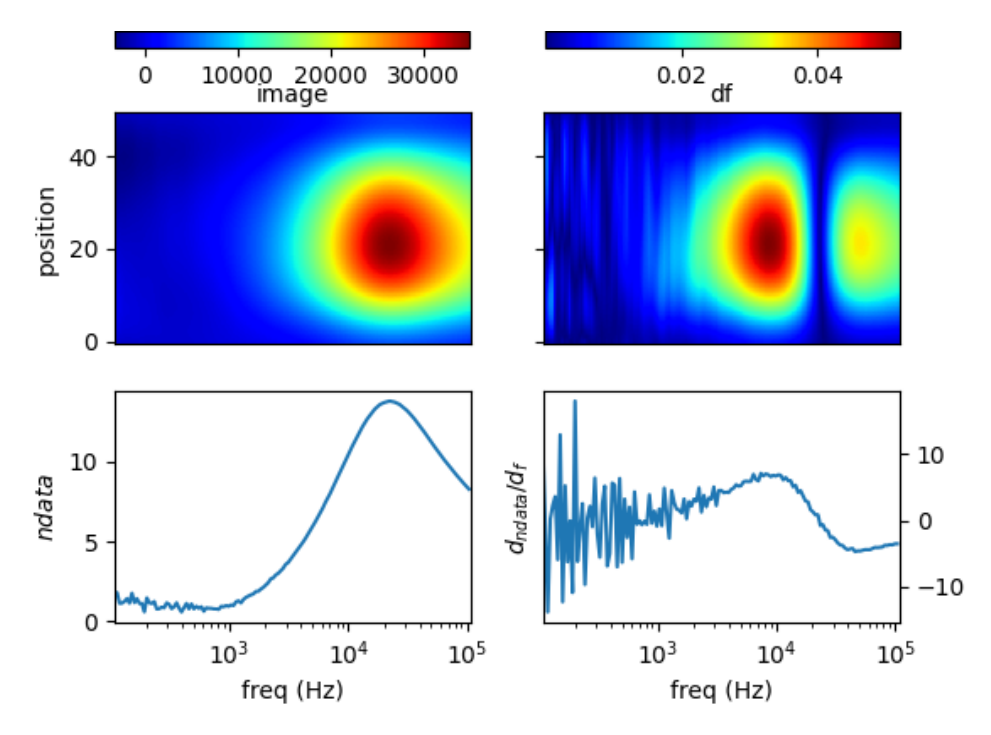

**Figure 14.** Spectral profile and its derivative (data and reconstructed image values) for liquid GaInSn **Figure 14.** Spectral profile and its derivative (data and reconstructed image values) for liquid GaInSn  $(\sigma = 3.2 \text{ MS/m})$  in a 0.25 inch tube.

Norm of measurement data (*ndata*) and spectral derivative (*dndata*/*df*), with the respective spatial reconstruction from data (*image*) and spectral derivative (*df*) are given. For reconstruction figures (top), vertical axis is spatial cross-section (pixelated) where position = 0 is the location of sensor coil 1; with the horizontal *log(freq)* axis of the bottom figures. and position = 50 is that of sensor coil 5. The horizontal axis represents frequency points associated

phase spectra. The signatures' locations are marked in spectral derivative data/images, where zero values indicate the extremes of the norm data or the respective reconstructed images.  $\frac{1}{\sqrt{1-\frac{1}{\sqrt{1-\frac{1$ It can be seen for different samples with different conductivity levels that there are value shifts in

## <span id="page-10-1"></span>5.2. Different Samples at Different Locations

The distribution of different samples at different locations is evaluated. Figure [15a](#page-11-0) shows a more conductive sample (copper) at position = 10 and less conductive sample (brass) at position = 40. In the reconstructed image, there are two distinct regions depicting the objects, one starts at lower frequency (for higher conductive), whereas the other (for lower conductive) lies at higher frequency. In the spectral derivative there is pronounce line cutting-through 'position' that shows the location of both samples, initiating from a more conductive sample at bottom position, then it turns to a less conductive sample at top position.

Figure [15b](#page-11-0) shows three samples (two at both edges, one at centre) the lowest conductive sample (brass) at position  $= 10$ , moderate conductive sample (aluminum) at position  $= 25$ , and the highest conductive sample (copper) at position = 40. In the reconstructed image, there should be three different regions representing the objects. However, due to non-uniformity in the sensitivity (highest at near sensors, lower at central region) and further affected by regularisation, the object in the middle is obscure. Still there is an inclined line in the spectral derivative that shows the gradation from low conductive (bottom position), mid-range (centre) to high conductive (top position).

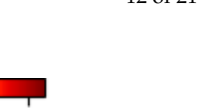

<span id="page-11-0"></span>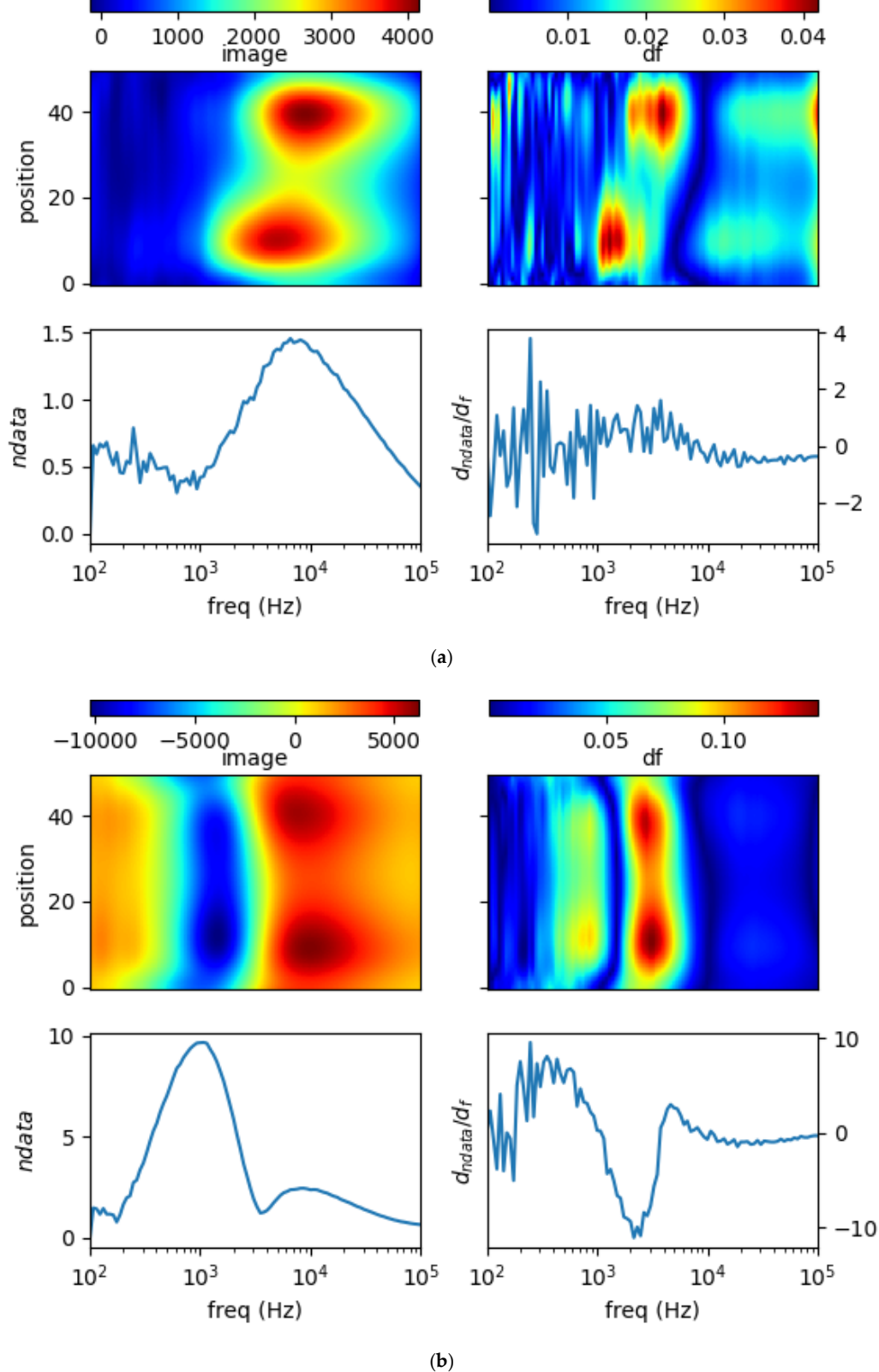

**Figure 15.** Spectral profile and its derivative (data and reconstructed image values) for (**a**) copper = 58.4 MS/m) rod 0.25 inch at pos = 10 and brass (σ = 16.1 MS/m) rod 0.25 inch at pos = 40; (**b**) brass (σ (σ = 58.4 MS/m) rod 0.25 inch at pos = 10 and brass (σ = 16.1 MS/m) rod 0.25 inch at pos = 40; (**b**) brass ( $\sigma = 16.1$  MS/m) rod 0.25 inch at pos = 10, aluminum ( $\sigma = 26.3$  MS/m) rod 0.25 inch at pos = 25, and copper ( $\sigma = 58.4$  MS/m) rod 0.25 inch at pos = 40.

## <span id="page-12-1"></span>*5.3. Non-Conductive Inclusion in Conductive Liquid 5.3. Non-Conductive Inclusion in Conductive Liquid*

Particular case likely to be found in the pratical applications is the presence of non-conductive Particular case likely to be found in the pratical applications is the presence of non-conductive substance in a conductive body. substance in a conductive body.

An eutectic GaInSn alloy (σ = 3.2 MS/m) was prepared in a one-inch diameter tube. A wood cube An eutectic GaInSn alloy (σ = 3.2 MS/m) was prepared in a one-inch diameter tube. A wood cube  $(s = 1$  cm) is immersed on the side of the tube (position = 10 relative in sensing region). This makes up a conductive body with inner void. Figure  $16$  [sh](#page-12-0)ows spectral recostruction and its derivative. It is obvious in the image, there is low value centering around  $40$  kHz which indicates the void. This corresponds to a zero-valued line occurs between high-valued contours in the spectral derivative. corresponds to a zero-valued line occurs between high-valued contours in the spectral derivative.

<span id="page-12-0"></span>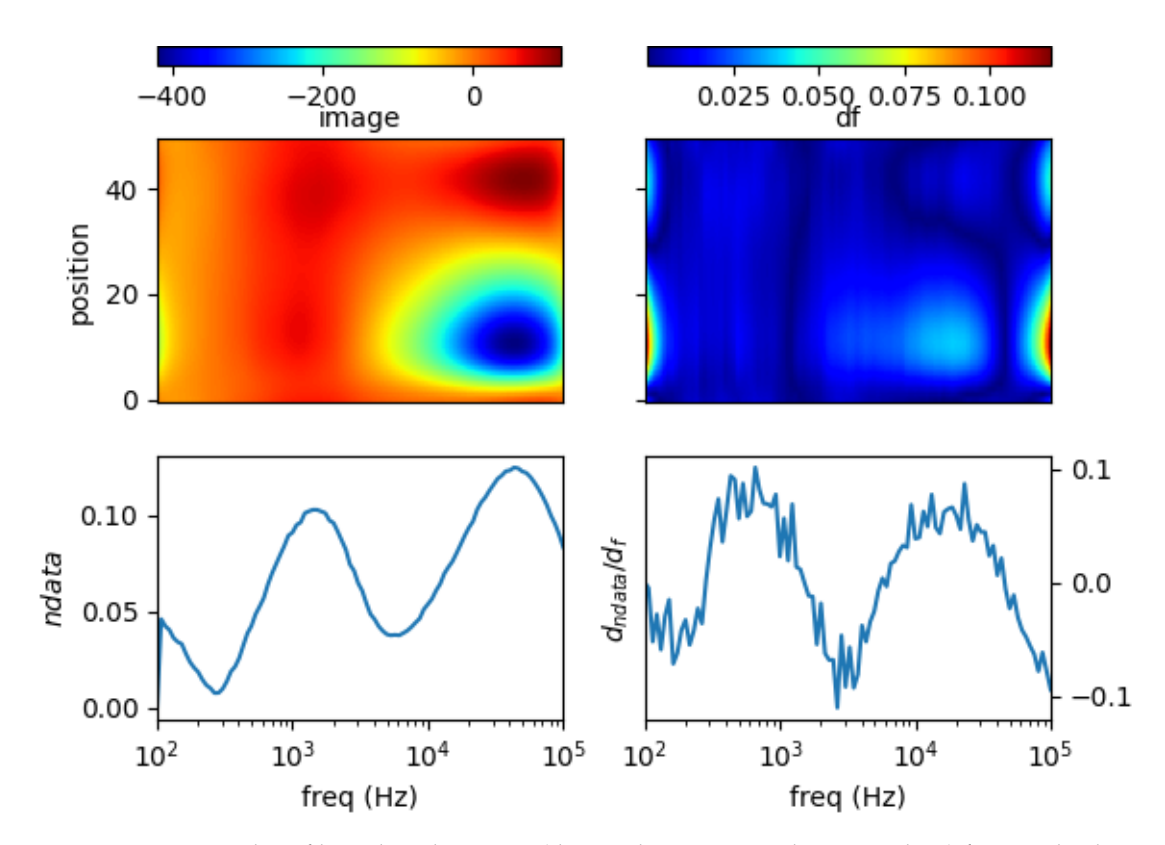

**Figure 16.** Spectral profile and its derivative (data and reconstructed image values) for wood cube 1 cm<sup>3</sup> at pos = 10 in liquid GaInSn 35 mL 1 inch tube.

Three plastic rods (diameter = 0.25 inch) are inserted in the liquid metal tube, located at centre Three plastic rods (diameter = 0.25 inch) are inserted in the liquid metal tube, located at centre and both edges (position 10, 25 and 40) to construct multiple structural void in a conductive body. In Figure [17,](#page-13-0) spectral image reveals an elongated low-valued region from spatial positions 10–40. This should indicate the three inclusions, yet the sensitivity and regularisation effect fail to separate those voids. Accordingly, in the spectral derivative, there is a distinct zero-valued line at around cutting along the spatial position. 40 kHz cutting along the spatial position.

<span id="page-13-0"></span>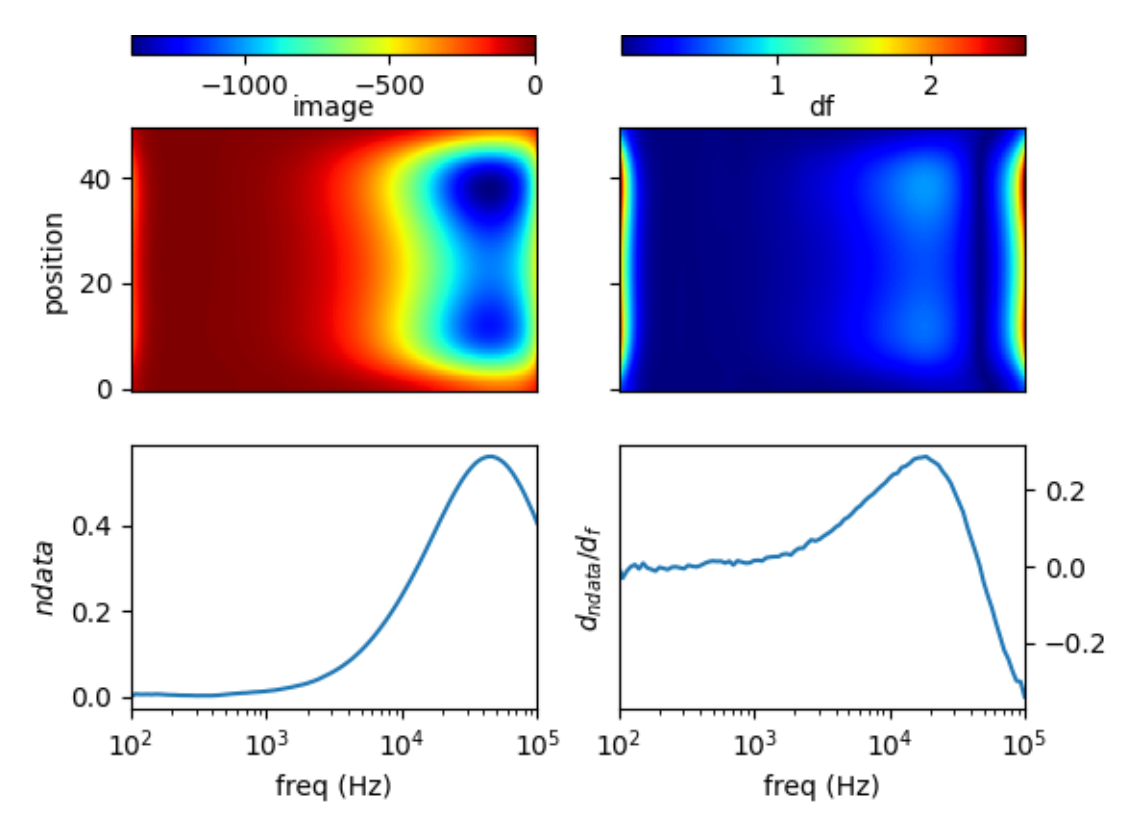

Figure 17. Spectral profile and its derivative (data and reconstructed image values) for plastic rods  $0.25$  inch at pos =  $10$ , pos =  $25$ , pos =  $40$  in liquid GaInSn 35 mL in a one-inch tube.

## 5.4. Spectral Derivative for Structural and Functional Classification

Taking curve characteristics i[n](#page-1-0) Section 2, spectral gradient is applied to correlate metallic object circumstances with the respective image spectrums. The following Figures  $18-20$  $18-20$  show spectral gradient of amplitude (Z) and phase (θ) reconstruction. gradient of amplitude (Z) and phase (θ) reconstruction. gradient of amplitude (Z) and phase (θ) reconstruction.

<span id="page-13-1"></span>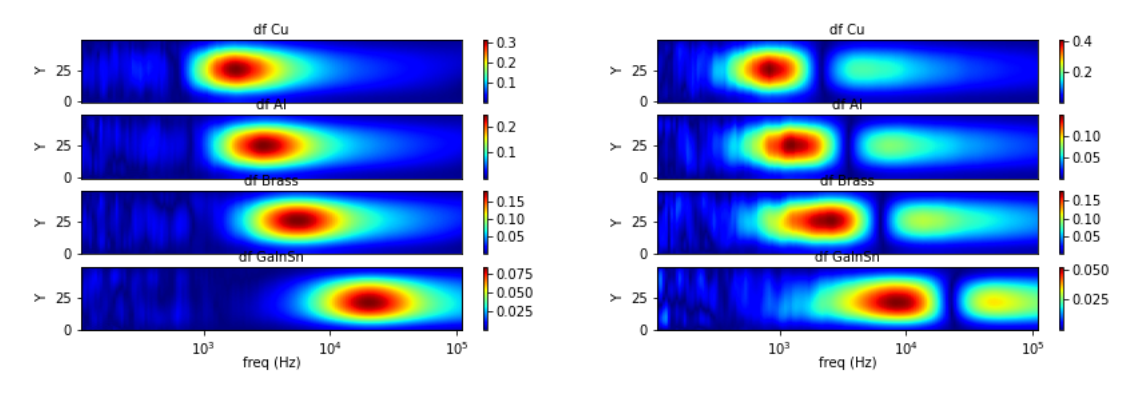

Figure 18. Z (left) and  $\theta$  (right) spectral gradient (df) metallic samples with conductivity variations.

 $\frac{1}{2}$  is the figure 18 increase spectral derivative for a matrix for amplitude and phase reconstructions from single  $\left( G_{\rm eff} \right)$  in and phase reconstructions from single  $\left( G_{\rm eff} \right)$  in a matrix of a spectral der sample with different conductivity levels ( $\gamma$  and  $\beta$ ) at  $\beta$  and  $\beta$  and copper  $\beta$  at  $\beta$  and  $\beta$  and  $\beta$  and  $\beta$  and  $\beta$  and  $\beta$  and  $\beta$  and  $\beta$  and  $\beta$  and  $\beta$  and  $\beta$  and  $\beta$  and  $\beta$  and  $\beta$  and  $\mu$  = 25). Both amplitude and phase can be indicated and phase can be indicated and phase can be indicated and phase can be indicated and phase can be indicated and phase can be indicated and phase can be indicated and p location along the horizontal (frequency) axis. Peak values are the indicator on amplitude spectrum, whereas zero-valued lines across spatial (vertical) axis are the marker on phase spectrum. Figure 18 illustrates spectral derivative for amplitude and phase reconstructions from single Figure [18](#page-13-1) illustrates spectral derivative for amplitude and phase reconstructions from single sample with different conductivity levels (GaInSn, brass, aluminum and copper) at fixed position = 25). Both amplitude and phase can be indications of different conductivity following particular (*Y* = 25). Both amplitude and phase can be indications of different conductivity following particular location along the horizontal (frequency) axis. Peak values are the indicator on amplitude spectrum, location along the horizontal (frequency) axis. Peak values are the indicator on amplitude spectrum,

<span id="page-14-1"></span>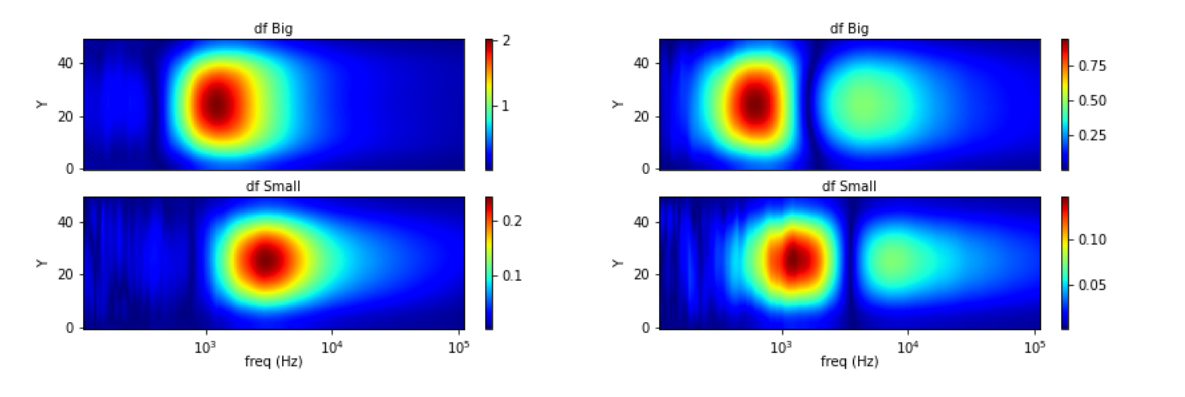

**Figure 19.** Z (left) and θ (right) spectral gradient (df) size variations.

<span id="page-14-0"></span>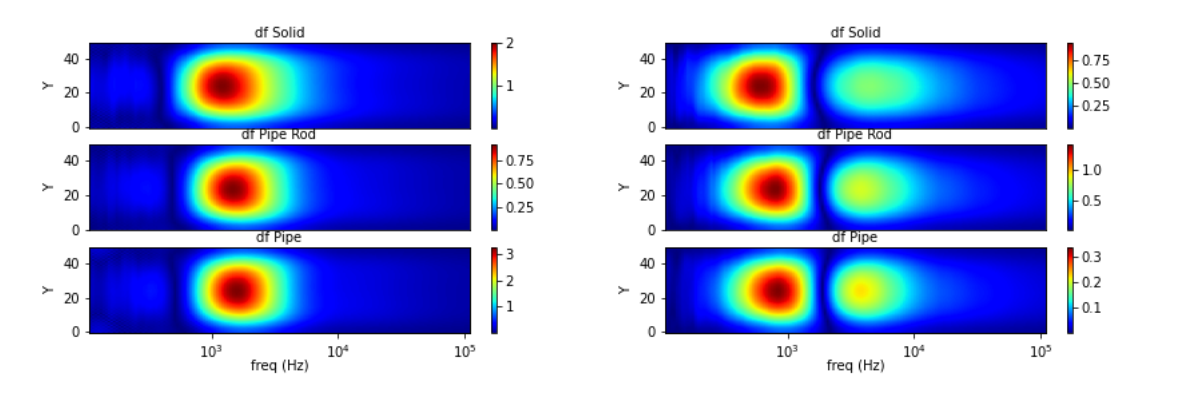

**Figure 20.** Z (**left**) and θ (**right**) spectral gradient (df) metallic structures. **Figure 20.** Z (**left**) and θ (**right**) spectral gradient (df) metallic structures.

fifthe and vice versa.<br>Figure 20 shows the respective gradient of amplitude and phase spectral (changing and phase splin deal) Spectral gradient for aluminum rod with different diameter (small =  $0.25$  inch, large =  $0.5$  inch) at the centre region is plotted in Figure [19.](#page-14-1) While it is not straightforward from locus spectrum, the size variations can be inferred from the area of high-valued pixels. Larger area is associated with a larger sample and vice versa. **Figure 20.** Z (**left**) and θ (**right**) spectral gradient (df) metallic structures.

with outer diameter 0.5 inch and inner diameter 0.4 inch), pipe with 0.25 inch solid rod inside, and solid<br>1954 - Carl Barnett Barnett and School and School and School and School and School and School and School and rod 0.5 inch. In the experiment, they are fixed at the centre  $(Y = 25)$  of sensing region. Figure [20](#page-14-0) shows the respective gradient of amplitude and phase spectra. Aside from scrutinizing the value, it is difficult to distinguish the structure directly from spectral derivatives. Hence, the underlying Z-0 is value, it is distinguish to distinguish the structure directly from spectral derivatives. Hence, the structure Three different structures are arranged from the same material (aluminum): pipe (hollow cylinder further examined.  $\mathbf{r}$  avanued to distinguish the structure directly from spectral derivatives. Hence, the structure spectral derivatives of  $\mathbf{r}$ 

From only amplitude or phase spectrum as in Figure [21,](#page-14-2) it is also difficult to distinguish between structures. Therefore, normalised amplitude and phase images are combined (referring to method in Figure [10\)](#page-8-0) to reveal both object conductivity (pronounce in amplitude image) and inner structure<br>.  $\frac{1}{2}$  figure 10). (phase signature). (phase signature). From only amplitude or phase spectrum as in Figure 21, it is also difficult to distinguish between

<span id="page-14-2"></span>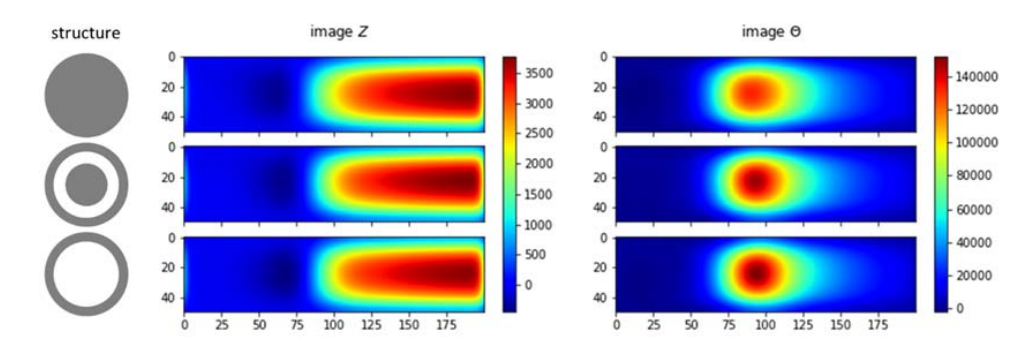

**Figure 21.** Z-θ spectrum metallic structures: hollow, hollow-with-inclusion, solid.

<span id="page-15-0"></span>Figure [22](#page-15-0) shows subtraction of normalised phase spectrum from normalised amplitude spectrum. It can be seen that the negative spectral region is associated with the inner structure; while the positive value corresponds to the conductivity level. The interpretation of this spectral image fusion example can assist the subsequent post-processing to determine the object condition.

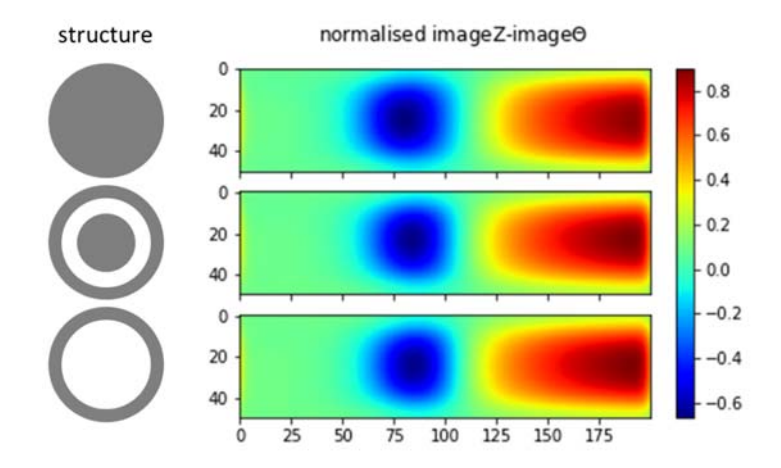

**Figure 22.** Combination of normalised  $\mathcal{L}$  structures: holder  $\mathcal{L}$  structures: holder  $\mathcal{L}$  solid. **Figure 22.** Combination of normalised Z-θ spectrum metallic structures: hollow, hollow-with-

### *5.5. Complex Plot from Reconstruction*

Analogous to Cole-Cole model [\[49\]](#page-20-17) and dielectric spectroscopy [\[50\]](#page-20-18), complex plots are also generated using reconstruction values to represent the behaviour. Region (group of pixels) making up the object is chosen for every investigated case where real and imaginary parts of the image are taken into account. Mean of pixel values in the region produces the following complex plots.

It can be seen from Figure 23 that metallic samples with different conductivity levels have similar shapes with different foci and vertices in the impedance plane. Here we allocate the horizontal axis J for imaginary value; the vertical axis I for real value. The plot starts from lower frequency near the  $\sigma$ origin (0,0) and curves to high frequency at the other end.

<span id="page-15-1"></span>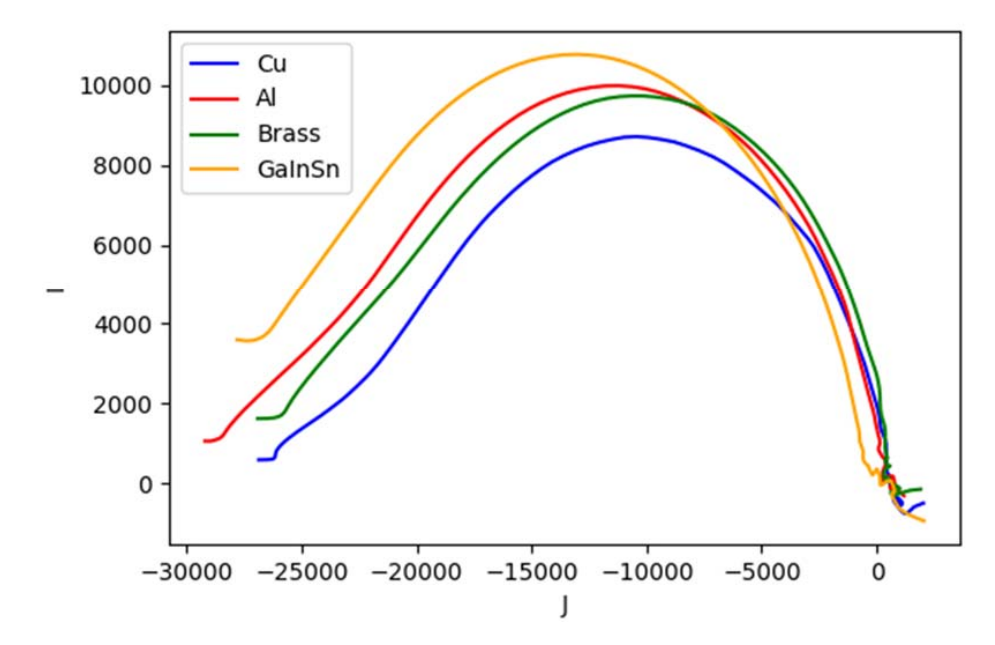

**Figure 23.** Complex plot of impedance for metallic samples with conductivity variations. **Figure 23.** Complex plot of impedance for metallic samples with conductivity variations.

Figure [24](#page-16-0) represents structural circumstances of the aluminum body. The complex plots have the same shape with increasing vertices. The solid structure has the lowest vertex and the nearest focal point relative to the origin, while the pipe structure has the highest vertex. The vertex level of the pipe with the rod is between that of the solid and pipe, but it has the farthest focal point.

<span id="page-16-0"></span>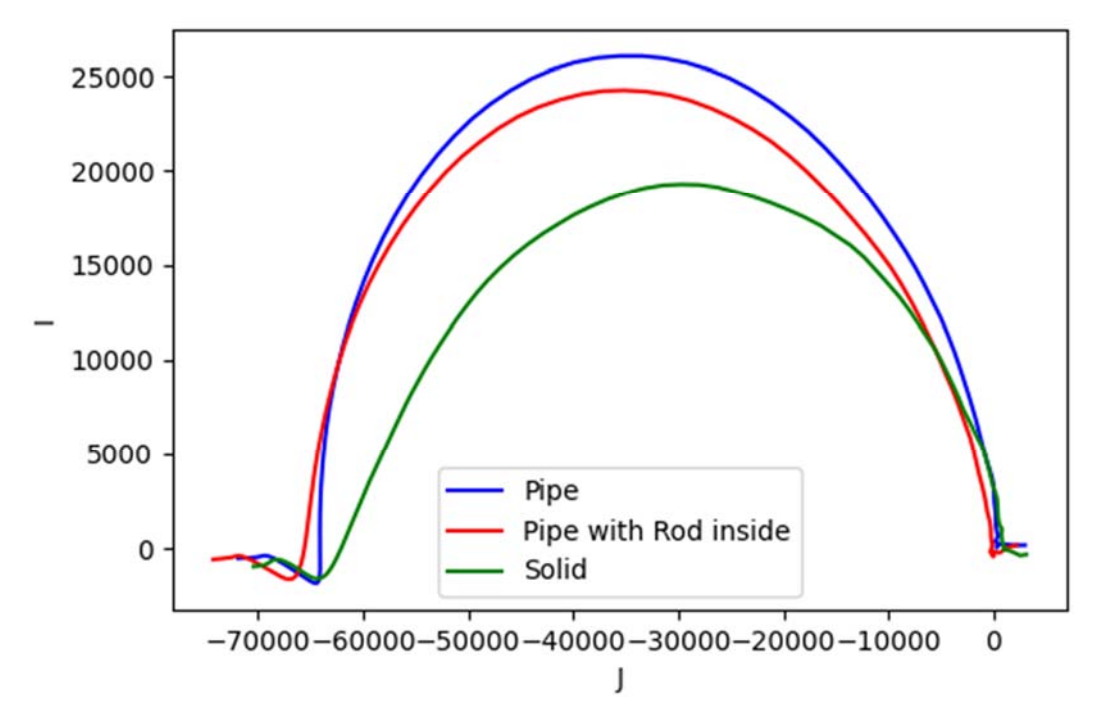

Figure 24. Complex plot of impedance for metallic structures.

As for size variations (aluminum with diameter of: small = 0.25 inch, large = 0.5 inch), Figure [25](#page-16-1) shows an obvious difference on the curves' sizes.

<span id="page-16-1"></span>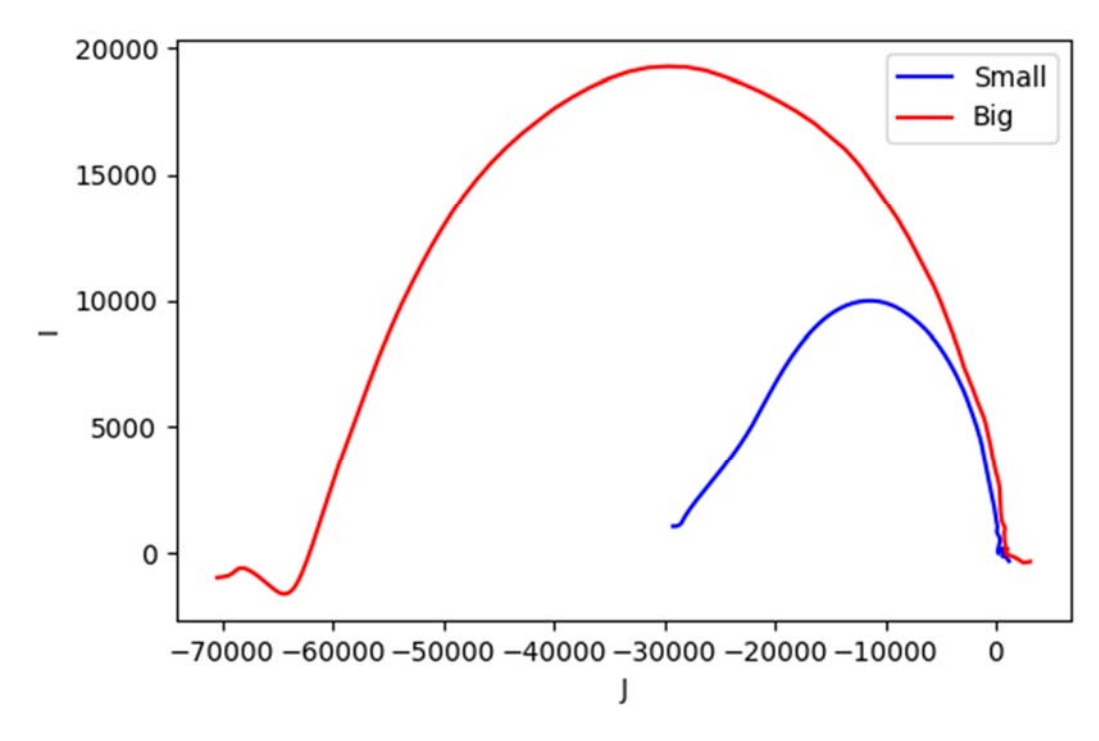

**Figure 25.** Complex plot of the impedance for size variations. Figure 25. Complex plot of the impedance for size variations.

The complex plot for the conductive liquid GaInSn with void distribution is depicted in Figure [26a](#page-17-0). It is shown that although the curves' shape are similar due to the embodiment of liquid metal, the level literation are varied voids, respectively. The contract of the level of the distributed voids, respectively. This is and inclination are varied for a single void and three distributed voids, respectively. This corresponds to the setup in Section 5.3. Focusing on 1 void metal, we have inside of liquid metal, we have inside of liquid metal to the setup in Section [5.3.](#page-12-1) Focusing on 1 void a wooden cube inside of liquid metal, we can depict the cole plot the cole pure metal from a set of data, one work ground, one would be a set of the cole pure metal from and cole-cole plot in three set of data, one pure metal from air background, one wood and liquid metal from the reference data is liquid metal from the reference data is liquid metal from the reference data is liquid metal. Th air background, and finally liquid metal when the reference data is liquid metal including wooden<br>... block. Figure [26b](#page-17-0) shows various plots in these three situations. The complex plot for the conductive liquid GaInSn with void distribution is depicted in Figure 26a. It is shown that although the curvest shape are similar due to the embodiment of liquid metal, and the embodiment of liquid metal, and the embodiment of liquid metal, and the embodiment of liquid metal, and the embodi

<span id="page-17-0"></span>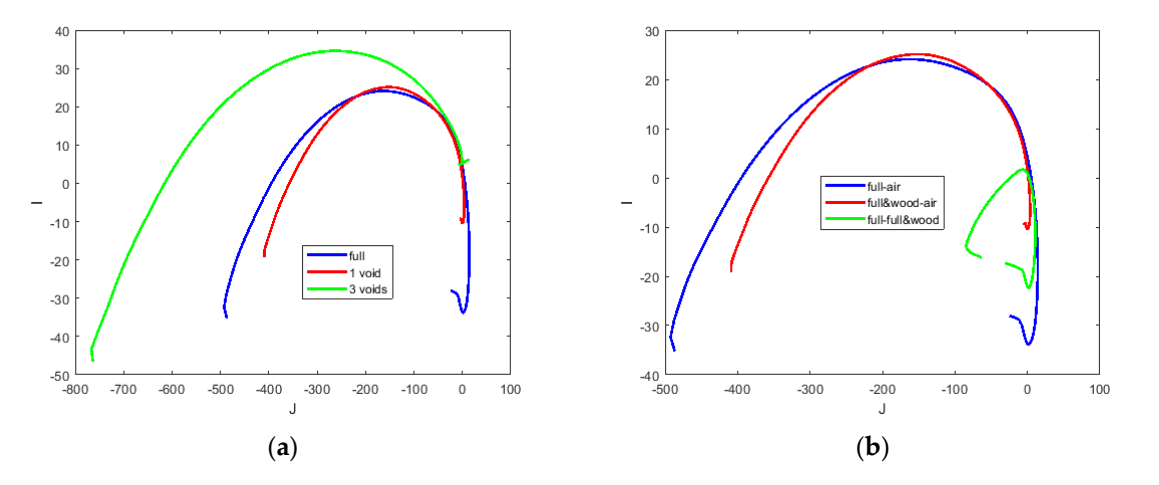

Figure 26. (a) Complex plot of the impedance for inclusions; (b) focusing on one void, but various background data. background data. The circumstances in Section 5.2 are plotted in Section 5.2 are plotted in Figure 27, taking the position of the sample in Figure 27, taking the position of the sample in Figure 27, taking the sample in Figure 27, the samp

The circumstances in Section  $5.2$  are plotted in Figure  $27$ , taking the position of the sample in sensing region and evaluating their values in the confined area. For two different samples (a), the plot shows each curve that follows the trend in Figure [23](#page-15-1) (copper and brass). However, for three samples (b), the curves are tilted to the side; still, each focal point and vertex are consistent with the trend for the samples with different conductivity levels.

<span id="page-17-1"></span>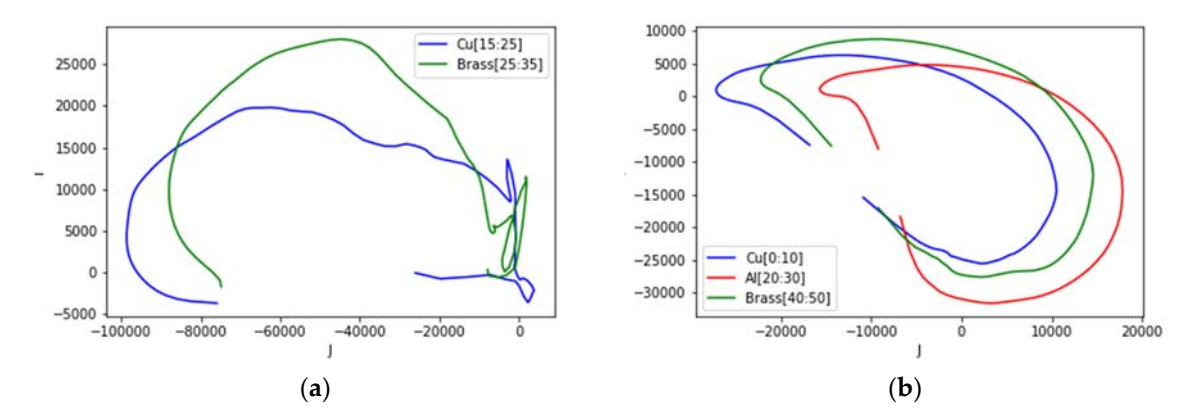

Figure 27. Complex plot of impedance for different samples at different locations: (a) two samples at left and right side; (**b**) three samples located at left, centre and right side. left and right side; (**b**) three samples located at left, centre and right side.

## **6. Conclusions 6. Conclusions**

This work offers an introduction to a spectrally‐correlative MITS using both amplitude and This work offers an introduction to a spectrally-correlative MITS using both amplitude and phase phase data. Image reconstruction is plotted along a wide bandwidth with sufficient resolution, and data. Image reconstruction is plotted along a wide bandwidth with sufficient resolution, and its frequency derivative is exposed. Samples with conductivity, size, location and internal structure variations have been investigated. When a lower conductive sample, such as GaInSn, is mixed a non‐conductive sample the signature frequency is pushed slightly higher. Therefore, if lower with a non-conductive sample the signature frequency is pushed slightly higher. Therefore, if lower conductive metals are of interest, the measurement must go to a higher frequency range to capture conductive metals are of interest, the measurement must go to a higher frequency range to capture that effect. As opposed to a more conductive contrast (i.e., aluminum structure variations), the result shows that it is not the case as aluminum is much more conductive relative to the inner structure (air).

Although we used a TV (in fact, a spectral TV), which normally gives a sharp and clear image, in our iterative TV process we did not aim for a very sharp (near binary) image. There is a reason for this: if one obtains a very sharp boundary, one starts losing quantitative consistency with the measured data. Thus, the iterative TV is a good choice that gives a good balance between the image quantitative information and shapes. Image quantitative information is key in this study as it forms the basis of our complex Cole-Cole plots. Having said that, for future study more work needs to be conducted on hyperparameter tuning as when dealing with complex data and images in such a wide range of frequency. Additionally, for this wide frequency range, it is challenging to assign a parameter set that works very well in all these ranges. In our study, we had to maintain uniformity of these parameters so that we could produce reliable quantitative values. The same can be said for the measured data, as future studies will need to evaluate the noise performance for different frequencies, which may vary for real and imaginary parts.

The paper proposes the spatio-spectral method to characterize a metallic object in terms of electromagnetic and structural properties. The algorithm is explained and supporting experimental works are described. We have also presented complex plots from reconstruction which comprehensively indicate functional and structural behaviours in the metallic materials. This research is contributive in the context of eddy current, imaging, and induction spectroscopy of materials as significant information for characterization techniques.

**Author Contributions:** Conceptualization: M.S.; methodology: I.M. and M.S.; investigation: I.M.; supervision: M.S.; writing—original draft preparation: I.M.; writing—review and editing: M.S. All authors have read and agreed to the published version of the manuscript.

**Funding:** This project has received funding from the European Union's Horizon 2020 research and innovation programme under the Marie Skłodowska-Curie grant agreement no. 764902.

**Conflicts of Interest:** The authors declare no conflict of interest.

#### **References**

- <span id="page-18-0"></span>1. García-Martín, J.; Gómez-Gil, J.; Vázquez-Sánchez, E. Non-Destructive Techniques Based on Eddy Current Testing. *Sensors* **2011**, *11*, 2525–2565. [\[CrossRef\]](http://dx.doi.org/10.3390/s110302525)
- <span id="page-18-1"></span>2. Chen, X.; Lei, Y. Electrical conductivity measurement of ferromagnetic metallic materials using pulsed eddy current method. *NDT E Int.* **2015**, *75*, 33–38. [\[CrossRef\]](http://dx.doi.org/10.1016/j.ndteint.2015.06.005)
- <span id="page-18-2"></span>3. Bowler, N.; Huang, Y. Electrical conductivity measurement of metal plates using broadband eddy-current and four-point methods. *Meas. Sci. Technol.* **2005**, *16*, 2193. [\[CrossRef\]](http://dx.doi.org/10.1088/0957-0233/16/11/009)
- <span id="page-18-3"></span>4. Sophian, A.; Tian, G.; Fan, M. Pulsed Eddy Current Non-destructive Testing and Evaluation: A Review. *Chin. J. Mech. Eng.* **2017**, *30*, 500–514. [\[CrossRef\]](http://dx.doi.org/10.1007/s10033-017-0122-4)
- <span id="page-18-4"></span>5. Tian, G.; He, Y.; Adewale, I.; Simm, A. Research on spectral response of pulsed eddy current and NDE applications. *Sens. Actuators A Phys.* **2013**, *189*, 313–320. [\[CrossRef\]](http://dx.doi.org/10.1016/j.sna.2012.10.011)
- <span id="page-18-5"></span>6. Ko, R.T.; Blodgett, M.P.; Sathish, S.; Boehnlein, T.R. A Novel Multi-Frequency Eddy Current Measurement Technique for Materials Characterization. In *AIP Conference Proceedings Vol. 820 No. 1*; American Institute of Physics: New York, NY, USA, 2006; pp. 415–422.
- <span id="page-18-6"></span>7. Cheng, W. Thickness Measurement of Metal Plates Using Swept-Frequency Eddy Current Testing and Impedance Normalization. *IEEE Sens. J.* **2017**, *17*, 4558–4569. [\[CrossRef\]](http://dx.doi.org/10.1109/JSEN.2017.2710356)
- <span id="page-18-7"></span>8. Lu,M.; Xie, Y.; Zhu,W.; Peyton, A.; Yin,W. Determination of theMagnetic Permeability, Electrical Conductivity, and Thickness of Ferrite Metallic Plates Using a Multifrequency Electromagnetic Sensing System. *IEEE Trans. Ind. Inform.* **2019**, *15*, 4111–4119. [\[CrossRef\]](http://dx.doi.org/10.1109/TII.2018.2885406)
- <span id="page-18-8"></span>9. Xiang, J.; Chen, Z.; Dong, Y.; Yang, Y. Image Reconstruction for Multi-frequency Electromagnetic Tomography based on Multiple Measurement Vector Model. In Proceedings of the IEEE International Instrumentation and Measurement Technology Conference, Dubrovnik, Croatia, 25–28 May 2020.
- <span id="page-18-9"></span>10. Pirani, A.; Ricci, M.; Specogna, R.; Tamburrino, A.; Trevisan, F. Multi-frequency identification of defects in conducting media. *Inverse Probl.* **2008**, *24*, 035011. [\[CrossRef\]](http://dx.doi.org/10.1088/0266-5611/24/3/035011)
- <span id="page-19-0"></span>11. Zhang, Z.; Roula,M.A.; Dinsdale, R.Magnetic Induction Spectroscopy for BiomassMeasurement: A Feasibility Study. *Sensors* **2019**, *19*, 2765. [\[CrossRef\]](http://dx.doi.org/10.3390/s19122765) [\[PubMed\]](http://www.ncbi.nlm.nih.gov/pubmed/31226728)
- <span id="page-19-1"></span>12. Scharfetter, H.; Casanas, R.; Rosell, J. Biological tissue characterization by magnetic induction spectroscopy (MIS): Requirements and limitations. *IEEE Trans. Biomed. Eng.* **2003**, *50*, 870–880. [\[CrossRef\]](http://dx.doi.org/10.1109/TBME.2003.813533)
- <span id="page-19-2"></span>13. Rosell-Ferrer, J.; Merwa, R.; Brunner, P.; Scharfetter, H. A multifrequency magnetic induction tomography system using planar gradiometers: Data collection and calibration. *Physiol. Meas.* **2006**, *27*, S271. [\[CrossRef\]](http://dx.doi.org/10.1088/0967-3334/27/5/S23) [\[PubMed\]](http://www.ncbi.nlm.nih.gov/pubmed/16636418)
- <span id="page-19-3"></span>14. Brunner, P.; Merwa, R.; Missner, A.; Rosell, J.; Hollaus, K.; Scharfetter, H. Reconstruction of the shape of conductivity spectra using differential multi-frequency magnetic induction tomography. *Physiol. Meas.* **2006**, *27*, S237. [\[CrossRef\]](http://dx.doi.org/10.1088/0967-3334/27/5/S20) [\[PubMed\]](http://www.ncbi.nlm.nih.gov/pubmed/16636414)
- <span id="page-19-4"></span>15. Issa, S.; Scharfetter, H. Detection and elimination of signal errors due to unintentional movements in biomedical magnetic induction tomography spectroscopy (MITS). *J. Electr. Bioimpedance* **2018**, *9*, 163–175. [\[CrossRef\]](http://dx.doi.org/10.2478/joeb-2018-0021)
- <span id="page-19-5"></span>16. Yin, W.; Dickinson, S.J.; Peyton, A.J. Imaging the continuous conductivity profile within layered metal structures using inductance spectroscopy. *IEEE Sens. J.* **2005**, *5*, 161–166.
- <span id="page-19-6"></span>17. Yin, W.; Dickinson, S.J.; Peyton, A.J. Evaluating the permeability distribution of a layered conductor by inductance spectroscopy. *IEEE Trans. Magn.* **2006**, *42*, 3645–3651. [\[CrossRef\]](http://dx.doi.org/10.1109/TMAG.2006.880992)
- <span id="page-19-7"></span>18. Barai, A.; Watson, S.; Griffiths, H.; Patz, R. Magnetic induction spectroscopy: Non-contact measurement of the electrical conductivity spectra of biological samples. *Meas. Sci. Technol.* **2012**, *23*, 085501. [\[CrossRef\]](http://dx.doi.org/10.1088/0957-0233/23/8/085501)
- <span id="page-19-8"></span>19. O'Toole, M.D.; Marsh, L.A.; Davidson, J.L.; Tan, Y.M.; Armitage, D.W.; Peyton, A.J. Non-contact multi-frequency magnetic induction spectroscopy system for industrial-scale bio-impedance measurement. *Meas. Sci. Technol.* **2015**, *26*, 035102. [\[CrossRef\]](http://dx.doi.org/10.1088/0957-0233/26/3/035102)
- <span id="page-19-9"></span>20. Wang, J.Y.; Healey, T.; Barker, A.; Brown, B.; Monk, C.; Anumba, D. Magnetic induction spectroscopy (MIS)—Probe design for cervical tissue measurements. *Physiol. Meas.* **2017**, *38*, 729. [\[CrossRef\]](http://dx.doi.org/10.1088/1361-6579/aa6b4e) [\[PubMed\]](http://www.ncbi.nlm.nih.gov/pubmed/28448273)
- <span id="page-19-10"></span>21. Gonzalez, C.A.; Valencia, J.A.; Mora, A.; Gonzalez, F.; Velasco, B.; Porras, M.A.; Salgado, J.; Polo, S.M.; Hevia-Montiel, N.; Cordero, S.; et al. Volumetric electromagnetic phase-shift spectroscopy of brain edema and hematoma. *PLoS ONE* **2013**, *8*, e63223. [\[CrossRef\]](http://dx.doi.org/10.1371/journal.pone.0063223) [\[PubMed\]](http://www.ncbi.nlm.nih.gov/pubmed/23691001)
- <span id="page-19-11"></span>22. Marsh, L.A.; van Verre, W.; Davidson, J.L.; Gao, X.; Podd, F.J.W.; Daniels, D.J.; Peyton, A.J. Combining Electromagnetic Spectroscopy and Ground-Penetrating Radar for the Detection of Anti-Personnel Landmines. *Sensors* **2019**, *19*, 3390. [\[CrossRef\]](http://dx.doi.org/10.3390/s19153390) [\[PubMed\]](http://www.ncbi.nlm.nih.gov/pubmed/31382364)
- <span id="page-19-12"></span>23. El-Qady, G.; Metwaly, M.; Khozaym, A. Tracing buried pipelines using multi frequency electromagnetic. *NRIAG J. Astron. Geophys.* **2014**, *3*, 101–107. [\[CrossRef\]](http://dx.doi.org/10.1016/j.nrjag.2014.06.002)
- <span id="page-19-13"></span>24. O'Toole, M.D.; Karimian, N.; Peyton, A.J. Classification of Nonferrous Metals Using Magnetic Induction Spectroscopy. *IEEE Trans. Ind. Inform.* **2018**, *14*, 3477–3485. [\[CrossRef\]](http://dx.doi.org/10.1109/TII.2017.2786778)
- <span id="page-19-14"></span>25. Xu, H.; Lu, M.; Avila, J.R.; Zhao, Q.; Zhou, F.; Meng, X.; Yin, W. Imaging a weld cross-section using a novel frequency feature in multi-frequency eddy current testing. *Insight Non Destr. Test. Cond. Monit.* **2019**, *61*, 738–743. [\[CrossRef\]](http://dx.doi.org/10.1784/insi.2019.61.12.738)
- <span id="page-19-15"></span>26. Dekdouk, B.; Ktistis, C.; Armitage, D.W.; Peyton, A.J.; Chapman, R.; Brown, M. Non-contact characterisation of conductivity gradient in isotropic polycrystalline graphite using inductance spectroscopy measurements. *Insight Non Destr. Test. Cond. Monit.* **2011**, *53*, 90–95. [\[CrossRef\]](http://dx.doi.org/10.1784/insi.2011.53.2.90)
- 27. Peyton, A.J.; Yin, W.; Dickinson, S.J.; Davis, C.L.; Strangwood, M.; Hao, X.; Douglas, A.J.; Morris, P.F. Monitoring microstructure changes in rod online by using induction spectroscopy. *Ironmak. Steelmak.* **2010**, *37*, 135–139. [\[CrossRef\]](http://dx.doi.org/10.1179/030192309X12506804200861)
- <span id="page-19-16"></span>28. Davis, C.L.; Strangwood, M.; Peyton, A.J. Overview of non-destructive evaluation of steel microstructures using multifrequency electromagnetic sensors. *Ironmak. Steelmak.* **2011**, *38*, 510–517. [\[CrossRef\]](http://dx.doi.org/10.1179/030192311X13135947813816)
- <span id="page-19-17"></span>29. Dickinson, S.J.; Binns, R.; Yin,W.; Davis, C.; Peyton, A.J. The Development of aMultifrequency Electromagnetic Instrument for Monitoring the Phase Transformation of Hot Strip Steel. *IEEE Trans. Instrum. Meas.* **2007**, *56*, 879–886. [\[CrossRef\]](http://dx.doi.org/10.1109/TIM.2007.894183)
- 30. Yang, H.; Van Den Berg, F.D.; Bos, C.; Luinenburg, A.; Mosk, J.; Hunt, P.; Dolby, M.; Hinton, J.; Peyton, A.J.; Davis, C.L. EM sensor array system and performance evaluation for in-line measurement of phase transformation in steel. *Insight Non Destr. Test. Cond. Monit.* **2019**, *61*, 153–157. [\[CrossRef\]](http://dx.doi.org/10.1784/insi.2019.61.3.153)
- 31. Zhu, W.; Yang, H.; Luinenburg, A.; van den Berg, F.; Dickinson, S.; Yin, W.; Peyton, A.J. Development and deployment of online multifrequency electromagnetic system to monitor steel hot transformation on runout table of hot strip mill. *Ironmak. Steelmak.* **2014**, *41*, 685–693. [\[CrossRef\]](http://dx.doi.org/10.1179/1743281214Y.0000000183)
- <span id="page-20-0"></span>32. Shen, J.; Zhou, L.; Jacobs, W.; Hunt, P.; Davis, C. Real-time in-line steel microstructure control through magnetic properties using an EM sensor. *J. Magn. Magn. Mater.* **2019**, *490*, 165504. [\[CrossRef\]](http://dx.doi.org/10.1016/j.jmmm.2019.165504)
- <span id="page-20-1"></span>33. Lyons, S.; Wei, K.; Soleimani, M. Wideband precision phase detection for magnetic induction spectroscopy. *Measurement* **2018**, *115*, 45–51. [\[CrossRef\]](http://dx.doi.org/10.1016/j.measurement.2017.09.013)
- <span id="page-20-2"></span>34. Ma, L.; Soleimani, M. Magnetic induction spectroscopy for permeability imaging. *Sci. Rep.* **2018**, *8*, 1–8. [\[CrossRef\]](http://dx.doi.org/10.1038/s41598-018-25507-4) [\[PubMed\]](http://www.ncbi.nlm.nih.gov/pubmed/29728584)
- <span id="page-20-3"></span>35. Soleimani, M. Computational aspects of low frequency electrical and electromagnetic tomography: A review study. *Int. J. Numer. Anal. Model.* **2008**, *5*, 407–440.
- <span id="page-20-4"></span>36. Li, F.; Abascal, J.F.P.J.; Desco, M.; Soleimani, M. Total Variation Regularization with Split Bregman-Based Method in Magnetic Induction Tomography Using Experimental Data. *IEEE Sens. J.* **2017**, *17*, 976–985. [\[CrossRef\]](http://dx.doi.org/10.1109/JSEN.2016.2637411)
- <span id="page-20-5"></span>37. Soleimani, M.; Li, F.; Spagnul, S.; Palacios, J.; Barbero, J.I.; Gutiérrez, T.; Viotto, A. In situ steel solidification imaging in continuous casting using magnetic induction tomography. *Meas. Sci. Technol.* **2020**, *31*, 065401. [\[CrossRef\]](http://dx.doi.org/10.1088/1361-6501/ab6f30)
- <span id="page-20-6"></span>38. Soleimani, M.; Lionheart, W.R.; Peyton, A.J. Image reconstruction for high-contrast conductivity imaging in mutual induction tomography for industrial applications. *IEEE Trans. Instrum. Meas.* **2007**, *56*, 2024–2032. [\[CrossRef\]](http://dx.doi.org/10.1109/TIM.2007.895598)
- <span id="page-20-7"></span>39. Bíró, O. Edge element formulations of eddy current problems. *Comput. Methods Appl. Mech. Eng.* **1999**, *169*, 391–405. [\[CrossRef\]](http://dx.doi.org/10.1016/S0045-7825(98)00165-0)
- <span id="page-20-8"></span>40. Riviere, B. *Discontinuous Galerkin Methods for Solving Elliptic and Parabolic Equations: Theory and Implementation*; SIAM: Philadelphia, PA, USA, 2008.
- <span id="page-20-9"></span>41. Brandstatter, B. Jacobian calculation for electrical impedance tomography based on the reciprocity principle. *IEEE Trans. Magn.* **2003**, *39*, 1309–1312. [\[CrossRef\]](http://dx.doi.org/10.1109/TMAG.2003.810390)
- <span id="page-20-10"></span>42. Liu, X.; Huang, L. Split Bregman iteration algorithm for total bounded variation regularization based image deblurring. *J. Math. Anal. Appl.* **2010**, *372*, 486–495. [\[CrossRef\]](http://dx.doi.org/10.1016/j.jmaa.2010.07.013)
- <span id="page-20-11"></span>43. Chen, B.; Abascal, J.F.P.J.; Soleimani, M. Electrical Resistance Tomography for Visualization of Moving Objects Using a Spatiotemporal Total Variation Regularization Algorithm. *Sensors* **2018**, *18*, 1704. [\[CrossRef\]](http://dx.doi.org/10.3390/s18061704)
- <span id="page-20-12"></span>44. Abascal, J.F.; Montesinos, P.; Marinetto, E.; Pascau, J.; Desco, M. Comparison of Total Variation with a Motion Estimation Based Compressed Sensing Approach for Self-Gated Cardiac Cine MRI in Small Animal Studies. *PLoS ONE* **2014**, *9*, e110594. [\[CrossRef\]](http://dx.doi.org/10.1371/journal.pone.0110594) [\[PubMed\]](http://www.ncbi.nlm.nih.gov/pubmed/25350290)
- <span id="page-20-13"></span>45. Montesinos, P.; Abascal, J.F.P.; Cussó, L.; Vaquero, J.J.; Desco, M. Application of the Compressed Sensing Technique to Self-Gated Cardiac Cine Sequences in Small Animals. *Magn. Reson. Med.* **2013**, *72*, 369–380. [\[CrossRef\]](http://dx.doi.org/10.1002/mrm.24936) [\[PubMed\]](http://www.ncbi.nlm.nih.gov/pubmed/24105815)
- <span id="page-20-14"></span>46. Goldstein, T.; Osher, S.; Burger, M.; Goldfarb, D.; Xu, J.; Yin, W. An Iterative Regularization Method for Total Variation-Based Image Restoration. *Multiscale Model. Simul.* **2005**, *4*, 460–489.
- <span id="page-20-15"></span>47. Goldstein, T.; Osher, S. The Split Bregman Method for L1-Regularized Problems. *SIAM J. Imaging Sci.* **2009**, *2*, 323–343. [\[CrossRef\]](http://dx.doi.org/10.1137/080725891)
- <span id="page-20-16"></span>48. Gutknecht, M.H. A Brief Introduction to Krylov Space Methods for Solving Linear Systems. In *Frontiers of Computational Science*; Springer: Berlin/Heidelberg, Germany, 2007; pp. 53–62.
- <span id="page-20-17"></span>49. Ji, Y.; Meng, X.; Shao, J.; Wu, Y.; Wu, Q. The Generalized Skin Depth for Polarized Porous Media Based on the Cole–Cole Model. *Appl. Sci.* **2020**, *10*, 1456. [\[CrossRef\]](http://dx.doi.org/10.3390/app10041456)
- <span id="page-20-18"></span>50. Ley, S.; Schilling, S.; Fiser, O.; Vrba, J.; Sachs, J.; Helbig, M. Ultra-Wideband Temperature Dependent Dielectric Spectroscopy of Porcine Tissue and Blood in the Microwave Frequency Range. *Sensors* **2019**, *19*, 1707. [\[CrossRef\]](http://dx.doi.org/10.3390/s19071707) [\[PubMed\]](http://www.ncbi.nlm.nih.gov/pubmed/30974770)

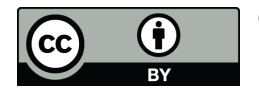

© 2020 by the authors. Licensee MDPI, Basel, Switzerland. This article is an open access article distributed under the terms and conditions of the Creative Commons Attribution (CC BY) license (http://[creativecommons.org](http://creativecommons.org/licenses/by/4.0/.)/licenses/by/4.0/).